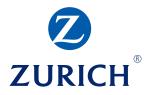

# **Z.stream** – Business Insurance

Broker User Guide

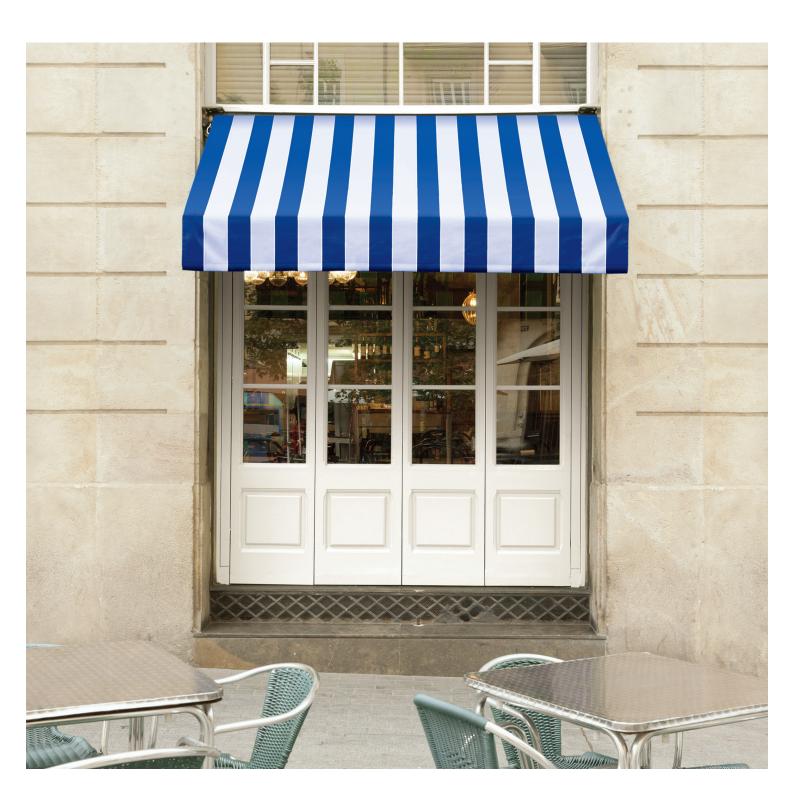

## Contents

| Navigation, Functions and Alerts   |    |
|------------------------------------|----|
| Referrals                          |    |
|                                    |    |
| Policy                             |    |
| Zurich Business Insurance          |    |
| Policy Situation                   |    |
| Fire                               |    |
| Business Interruption.             |    |
| Liability                          | 16 |
| Burglary                           |    |
| Money                              |    |
| Glass                              |    |
| Business Special Risks             |    |
| Employee Fraud                     |    |
| Engineering                        |    |
| Electronic Equipment               |    |
| Interested Parties                 |    |
| Vehicle                            |    |
| Management Liability               |    |
| Business Travel                    |    |
| Premium Summary                    |    |
| Insured Details                    |    |
| Underwriting Questions             |    |
| Complete                           |    |
| Tools                              |    |
| Attachments                        |    |
| Processing                         |    |
| Quotations                         | 51 |
| Convert Quote to Cover Note        | 51 |
| Convert Cover Note to New Business | 51 |
| Endorsements                       |    |
| Renewals                           |    |

## Introduction

Z.stream has been developed to provide a simple and sophisticated method for you to transact Zurich's Business Insurance product.

This user guide has been developed to give you a detailed explanation of the functionality available within the system. Should you have any questions that are not covered in this user guide, please speak with your Zurich representative.

# Navigation, Functions and Alerts Navigation around Z.stream couldn't be easier. Below

you will find an introduction to the Navigation menu along with the common alerts and buttons relating to system functionality.

| Complete      Complete      Complete | NORTH SYL<br>parties<br>1R)<br>ability<br>ary<br>estions | sections that relate to the product.<br>The "Zurich Business Insurance" se<br>insurance selected and its coverage<br>The "Tools" section allows you to | ection contains various scr<br>e.<br>add attachments. | where you will find the various screens and<br>eens relating to the policy, contracts of<br>nation requirements and referral triggers. |
|----------------------------------------------------------------------------------------------------|----------------------------------------------------------|----------------------------------------------------------------------------------------------------|-------------------------------------------------------|----------------------------------------------------------------------------------------------------|
| *                                                                                                    |                                                          | A red asterisk highlights the<br>mandatory fields required to<br>complete the transaction.                                                             | ▲ ۞ Burglary                                          | The red of flag in the pavigation                                                                                                    |
| <ul> <li>Burglary</li> <li>Referral</li> </ul>                                                                                                    |                                                          | The green <b>flag in the</b><br>navigation menu indicates that t<br>referral has been approved.                                                        | he 🖓 Burglary                                         | The red flag with an X in the navigation menu indicates that the transaction has been declined.                                        |
| Zurich Business           Bottom Panel. At                                                                                                    |                                                          | respective screen. For example:                                                                                                    | on<br>here is the situation loc                       | on will be shown at the top of the ated? is required. mber of functional and navigation options.                                       |
| A Calculate                                                                                                    | is requir                                                | v alert A indicates a calculation<br>red. Press "Calculate" to refresh or<br>e the premium.                                                            | Add page notes                                        | Click to add page notes. These print on the schedule.                                                                                  |
| Done                                                                                                    | transact                                                 | Done" to complete the<br>ion. This will automatically take<br>k to your broking system.                                                                | Net rate                                              | Allows you to net rate the quote/policy.                                                                                               |
| Delete Situation                                                                                                    | Allows                                                   | you to delete a situation.                                                                                                    | Standard commission                                   | Allows you to re-apply standard commission to the quote/policy.                                                                        |
| Delete risk                                                                                                    | Allows                                                   | you to delete a risk.                                                                                                    | < Previous                                            | Allows you to return to the previous screen.                                                                                           |
| Add referral                                                                                                    | Allows                                                   | you to add a manual referral.                                                                                                    | Next >                                                | Allows you to move to the next screen.                                                                                                 |
| Saving and Exitin<br>the top right of the                                                                                                    | -                                                        |                                                                                                    | tton shown above, or the                              | y can use the "Save" and "Exit" buttons at                                                                                             |
| Save                                                                                                    | The "Sa                                                  | ve" option allows you to intermitter                                                                                                    | tly save your work without                            | ut exiting.                                                                                                    |
| 😢 Exit                                                                                                    |                                                          | s the transaction – any unsaved data<br>the broking system where the transa                                                                            |                                                       | press "Save" and "Exit" you will be taken plete status.                                                                                |

# Referrals

| 0   | Zurich Business Insurance |
|-----|---------------------------|
| 4   | Situation                 |
|     | a 🏐 Burglary              |
|     | ק Referral                |
|     | 🏐 Interested parties      |
| (   | 🏐 Premium summary         |
| (   | 🏐 Insured details         |
| (   | 🟐 Underwriting questions  |
| (   | 🏐 Complete                |
| 1   | Tools                     |
| - ( | Attachments               |

When a red referral flag is shown on the left hand navigation panel the transaction must be referred to Zurich for manual rating. To review the referral details, click on the "Referral" icon and you will be presented with the "Referrals" pop up window. See below.

#### The "Referrals" pop up window contains current and historic referral information.

| lessage                                 |                 |                                                                   | Decision       |
|-----------------------------------------|-----------------|-------------------------------------------------------------------|----------------|
| Burglary                                |                 |                                                                   |                |
| he sum insured selected for this burgla | ry risk exceeds | auto acceptance limits based on the level of security at the pren | nises          |
|                                         |                 |                                                                   |                |
|                                         |                 |                                                                   |                |
|                                         |                 |                                                                   |                |
|                                         |                 |                                                                   |                |
| Underwriter Comment to Broker           |                 |                                                                   |                |
| Comment on this referral                |                 |                                                                   |                |
|                                         |                 |                                                                   | A              |
|                                         |                 |                                                                   | ×              |
|                                         |                 |                                                                   |                |
|                                         |                 |                                                                   | Add comment    |
|                                         |                 |                                                                   | Add.comment.   |
| 3 History of comments on this re        | ferral          |                                                                   | Add comment.   |
| History of comments on this re          | ferral edision  | Comment                                                           | Add comment.   |
| De                                      |                 | Comment<br>There is a night watchman that patrols the grounds     | (Add comment.) |
| eBix Exchange User (eBix000             |                 |                                                                   | (Add comment.) |
| Bix Exchange User (eBix000              |                 |                                                                   | (Add comment.) |
| Bix Exchange User (eBix000              |                 |                                                                   | Add comment.   |

- You can review detailed information relating to an individual referral and the referral decision within the Message section of the "Referral" pop up. If a risk is declined, you will not be able to proceed with this risk.
- Broker referral comments and the Underwriter's decision can be included for referrals. This can be a useful way to record underwriting information relating to each referral and can assist Zurich in making an underwriting decision. Note: These comments will not print on policy documents.
- "History of comments" will list all historical Broker comments on the referral.
- System generated referrals cannot be removed.

# Zurich Business Insurance Situation Burglary Referral Interested parties Premium summary Insured details Underwriting questions Complete Matchments

The green referral flag shown on the left hand navigation panel indicates that the referral has been approved. No further action is required.

#### Policy **Zurich Business Insurance**

| Business Insurance. Number of situations to be insured? <sup>(1)</sup> (1) (2) (4) (1) (2) (4) (4) (4) (4) (4) (4) (4) (4) (4) (4                                                                                                    | Business Insurance. Number of situations to be insured? <sup>(7)</sup> Motor Insurance. Number of vehicles to be insured? <sup>(7)</sup> Ves  Zurich Business Insurance  Ves  Zurich Management Liability Insurance  Ves  Zurich Business Travel Insurance  Ves  Zurich Business Travel Insurance  Zurich Business Travel Insurance  Ves  Zurich Business Travel Insurance  Zurich Business Travel Insurance  Zurich Business Travel Insurance  Ves  Zurich Business Travel Insurance  Zurich Business Travel Insurance  Zurich Business Travel Insurance  Zurich Business Travel Insurance  Zurich Business Travel Insurance  Zurich Business Travel Insurance  Zurich Business Travel Insurance  Zurich Business Travel Insurance  Zurich Business Travel Insurance  Zurich Business Travel Insurance  Zurich Business Travel Insurance  Zurich Business Travel Insurance  Zurich Bus |                                                      |                    | Contract of insurance            |   |
|----------------------------------------------------------------------------------------------------|----------------------------------------------------------------------------------------------------|------------------------------------------------------|--------------------|----------------------------------|---|
| Wotor Insurance. Number of vehicles to be insured?   Management Liability   Business Travel Insurance   Ves   Ves   Zurich Management Liability Insurance   Quote import   Do you wish to import from an existing quote?   No   Policy details   Account*   Account*   Account aname   TEST T AGENT   Policy period   30/07/2015 to 30/07/2016   Effective date   30/07/2015   Valid to   29/08/2015   Valid to   29/08/2015   Valid to   Select   Insured details | Motor Insurance. Number of vehicles to be insured?<br>Management Liability<br>Business Travel Insurance<br>Quote import<br>Do you wish to import from an existing quote?<br>Policy details<br>Account*<br>Account *<br>Account *<br>Account name<br>TEST T AGENT<br>Policy period<br>30/07/2015 to 30/07/2016<br>Effective date<br>30/07/2015<br>Valid to<br>29/08/2015<br>Transaction date<br>30/07/2015<br>Name of holding underwriter?*<br>Select<br>Insured details<br>Client ref<br>Broker Guide                                                                                                    | Business Insurance. Number of situations to be insur | red? <sup>1</sup>  |                                  | • |
| Management Liability Business Travel Insurance  Quote import  Quote import  Do you wish to import from an existing quote?  Policy details  Account*  Account*  2019789 TEST T AGENT  Policy details  2019789 TEST T AGENT  Policy period 30/07/2015 to 30/07/2016  Effective date 30/07/2015 29/08/2015 30/07/2015 Value of holding underwriter?*  Select   Select   Tusured details  Client ref Broker Guide                                                      | Management Liability Business Travel Insurance                                                                                                    | Motor Insurance. Number of vehicles to be insured?   |                    | Zurich Motor Insurance           | • |
| Business Travel Insurance Vession Stravel Insurance Zurich Business Travel Insurance Quote import Do you wish to import from an existing quote? No Policy details Account* Count name TEST T AGENT Account name TEST T AGENT Policy period 30/07/2015 to 30/07/2016 Effective date 30/07/2015 Valid to 29/08/2015 Transaction date 30/07/2015 Vame of holding underwriter?* Select V Insured details Client ref Broker Guide                                       | Business Travel Insurance Vession Policy details  Account *  Account *  Account *  Policy details  Account name  TEST T AGENT  Policy period  30/07/2015 to 30/07/2016  Effective date  30/07/2015  Valid to  29/08/2015  Transaction date  30/07/2015  Name of holding underwriter?*  Select  Tarsued details  Client ref  Broker Guide  Client ref  Broker Guide  Client ref  Client ref Client ref  Client ref  Client ref Client re                      | Management Liability                                 |                    |                                  |   |
| Do you wish to import from an existing quote?   No   Policy details   Account *   Account name   TEST T AGENT   Policy period   30/07/2015 to 30/07/2016   Select   Yame of holding underwriter?*   Select   Are you the holding broker?*   Select   Insured details                                                                                                    | Do you wish to import from an existing quote?  No  Policy details  Account *  Account mane  TEST T AGENT  Policy period  30/07/2015 to 30/07/2016  Effective date  30/07/2015  Valid to  29/08/2015  Transaction date  30/07/2015  Name of holding underwriter?*  Select  Are you the holding broker?*  Select  Client ref  Broker Guide                                                                                                    | Business Travel Insurance                            |                    | Zurich Business Travel Insurance |   |
| Policy details         Account*       2019789 TEST T AGENT         Account name       TEST T AGENT         Policy period       30/07/2015 to 30/07/2016         Effective date       30/07/2015         /alid to       29/08/2015         Transaction date       30/07/2015         Name of holding underwriter?*       Select         Acre you the holding broker?*       Select         Insured details       Elient ref                                         | Policy details         Account*       2019789 TEST T AGENT         Account name       TEST T AGENT         Policy period       30/07/2015 to 30/07/2016         Effective date       30/07/2015         Valid to       29/08/2015         Transaction date       30/07/2015         Name of holding underwriter?*       Select         Are you the holding broker?*       Select         Insured details       Eroker Guide                                                                                                    | Quote import                                         |                    |                                  |   |
| Account * 2019789 TEST T AGENT  Account name TEST T AGENT Policy period 30/07/2015 to 30/07/2016 Sefective date 30/07/2015 Jaid to 29/08/2015 Transaction date 30/07/2015 Value of holding underwriter?* Select Select  Tasured details Client ref Broker Guide                                                                                                    | Account * 2019789 TEST T AGENT  Account name TEST T AGENT Policy period 30/07/2015 to 30/07/2016 Effective date 30/07/2015 Valid to 29/08/2015 Transaction date 30/07/2015 Name of holding underwriter?* Select Are you the holding broker?* Select Insured details Client ref Broker Guide                                                                                                    | Do you wish to import from an existing quote? 🕅      | No 🔻               |                                  |   |
| Account name TEST T AGENT Policy period 30/07/2015 to 30/07/2016 Effective date 30/07/2015 Valid to 29/08/2015 Transaction date 30/07/2015 Vame of holding underwriter?* Select Are you the holding broker?* Select Insured details Client ref Broker Guide                                                                                                    | Account name TEST T AGENT Policy period 30/07/2015 to 30/07/2016 Effective date 30/07/2015 Valid to 29/08/2015 Transaction date 30/07/2015 Name of holding underwriter?* Select  Are you the holding broker?* Select  Insured details Client ref Broker Guide                                                                                                    | Policy details                                       |                    |                                  |   |
| Instruction     Instruction       Policy period     30/07/2015 to 30/07/2016       Effective date     30/07/2015       /alid to     29/08/2015       Irransaction date     30/07/2015       Name of holding underwriter?*     Select       Are you the holding broker?*     Select       Insured details     Elient ref                                                                                                    | Policy period 30/07/2015 to 30/07/2016<br>Effective date 30/07/2015<br>Valid to 29/08/2015<br>Transaction date 30/07/2015<br>Name of holding underwriter?* Select ▼<br>Are you the holding broker?* Select ▼<br>Insured details<br>Client ref Broker Guide                                                                                                    | Account*                                             | 2019789 TEST T AG  | ENT V                            |   |
| Effective date 30/07/2015<br>/alid to 29/08/2015<br>Transaction date 30/07/2015<br>Vame of holding underwriter?* Select ▼<br>Are you the holding broker?* Select ▼<br>Insured details<br>Client ref Broker Guide                                                                                                    | Effective date 30/07/2015<br>Valid to 29/08/2015<br>Transaction date 30/07/2015<br>Name of holding underwriter?* Select ▼<br>Are you the holding broker?* Select ▼<br>Insured details<br>Client ref Broker Guide                                                                                                    | Account name                                         | TEST T AGENT       |                                  |   |
| /alid to     29/08/2015       Transaction date     30/07/2015       Name of holding underwriter?*     Select<▼                                                                                                    | Valid to 29/08/2015<br>Transaction date 30/07/2015<br>Name of holding underwriter?* Select ▼<br>Are you the holding broker?* Select ▼<br>Insured details<br>Client ref Broker Guide                                                                                                    | Policy period                                        | 30/07/2015 to 30/0 | 7/2016                           |   |
| Transaction date 30/07/2015 Name of holding underwriter?* Select  Are you the holding broker?* Select Insured details Client ref Broker Guide                                                                                                    | Transaction date 30/07/2015<br>Name of holding underwriter?* Select ▼<br>Are you the holding broker?* Select ▼<br>Insured details<br>Client ref Broker Guide                                                                                                    | Effective date                                       | 30/07/2015         |                                  |   |
| Name of holding underwriter?*     Select       Name of holding broker?*     Select       Insured details                                                                                                    | Select       Vare you the holding broker?*       Select       Insured details       Client ref   Broker Guide                                                                                                    | /alid to                                             | 29/08/2015         |                                  |   |
| Are you the holding broker?* Select  Insured details Dient ref Broker Guide                                                                                                    | Are you the holding broker?* Select  Insured details Client ref Broker Guide                                                                                                    | Transaction date                                     | 30/07/2015         |                                  |   |
| Insured details Client ref Broker Guide                                                                                                    | Insured details Client ref Broker Guide                                                                                                    | Name of holding underwriter?*                        | Select             | •                                |   |
| Client ref Broker Guide                                                                                                    | Client ref Broker Guide                                                                                                    | Are you the holding broker?*                         | Select 🔻           |                                  |   |
|                                                                                                    |                                                                                                    | Insured details                                      |                    |                                  |   |
|                                                                                                    |                                                                                                    | Client ref                                           | Broker Guide       |                                  |   |
|                                                                                                    |                                                                                                    | Insured name*                                        |                    |                                  |   |
|                                                                                                    |                                                                                                    |                                                      |                    |                                  |   |
|                                                                                                    |                                                                                                    |                                                      |                    |                                  |   |

Adding Situations, Vehicles, Management Liability and Business Travel. Select the number of situations, motor vehicles and select yes if Management Liability and/or Business Travel require cover. You can add multiple situations, motor vehicles and one management liability and business travel to the quote/policy. If the insured is operating from 2 locations (both requiring cover) then the correct selection is 2 situations. Select contract of insurance required. Cluster specific contracts will be shown here.

| 2 |   |
|---|---|
| _ | _ |

3

4

**Do you wish to import from an existing quote?** Where a quote has been manually provided by Zurich, or if the quote was entered by your office using the Z.stream Web Direct portal, you can import the quote details to avoid reentering the data. To use this option, select "Yes"; enter in the quote number and press "Import quote details".

This doesn't give you the exact quote – it only provides the data associated with the imported quote. You will still be required to recalculate and finalise the quote.

**Account.** If only one account exists, this will be added by default into this section. If more than one account exists for your brokerage, you will need to select an account from the drop down list. All accounts will have account descriptions.

**Account name.** Once you have selected the account, then the account name is automatically populated within this field.

Name of holding underwriter? Select the name of the holding Underwriter from the drop down list.

Are you the holding broker? Select either "Yes" or "No" from the drop down list.

**Client ref.** This is the reference used to identify the client.

Insured name. Enter the name of the Insured.

# Policy Situation

| Business search 😨 1                           |                             | Q |
|-----------------------------------------------|-----------------------------|---|
| Turnover                                      |                             |   |
| Number Of Employees                           |                             |   |
| Situation address                             |                             |   |
| Suburb / State / Postcode                     | Search suburb or postcode 👂 |   |
| Unit No / Floor / Building                    |                             |   |
| Street No / Name                              | Search street name          |   |
| Where is the situation located?* ⑦            | Select                      | • |
| Seasonal increase 💿                           | Select 💌 Select 💌 Select    | - |
| Please select one or more risks to add        |                             |   |
| Fire                                          | Business special risk       |   |
| Business interruption - Fire risk is required | Employee fraud              |   |
| 🔲 Liability                                   | Engineering                 |   |
| 🗖 Burglary                                    | Electronic equipment        |   |
| Money                                         | Glass                       |   |
|                                               |                             |   |
|                                               |                             |   |
|                                               |                             |   |
|                                               |                             |   |
|                                               |                             |   |
|                                               |                             |   |
|                                               |                             |   |

**Business search.** Select an occupation by typing the occupation description in this field. (**Note:** The system requires a minimum of 4 alphanumeric characters to execute the search). The occupations matching your selection will be listed including any total or partial decline occupations which will be displayed in red. Select the correct occupation from the available occupations list. Once you have selected the occupation, the ANZSIC, Business/Occupation and Business description fields will be automatically populated. You must enter the "Turnover", "Number of employees" and "Situation Address" in the fields provided.

**Note:** When the ANZSIC code is selected, the system automatically adds the risks as per the ANZSIC code selection, these risks can be removed or extra risks can be added. Also in property details, "walls", "roof" and "floor" are automatically populated as per the ANZSIC code selection. These selections can be changed by clicking on the drop down arrow.

**ANZSIC.** Enter the ANZSIC code for the business. The system pre-populates the ANZSIC based on the business type selected.

**Turnover.** Enter turnover for the situation that is being insured.

Number of Employees. Enter the number of employees for the situation that is being insured.

| Business details            |                                                      |
|-----------------------------|------------------------------------------------------|
| ANZSIC*                     | 5730B                                                |
| Business description        | Permanent food service operation - no liquor license |
| Business / Occupation       | Cafes - Over 100 Seats                               |
| Business to print on policy | Cafes - Over 100 Seats                               |
| Turnover                    |                                                      |
| Number Of Employees         |                                                      |
| fre                         |                                                      |

Property Owners. Some Property Owners occupations will require you to add tenant's details e.g.

| Are there tenants?           | Yes 👻                |             |
|------------------------------|----------------------|-------------|
| ANZSIC Business / Occupation | Business description | Floor space |
|                              |                      |             |
|                              |                      |             |
|                              |                      |             |

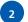

#### **Situation Address.** Enter the situation address.

**Google Maps.** This function allows you to check the location of the risk – "street view" (where available) can assist in risk assessment. Click on the Google Maps icon to show the risk location on the Google Maps website.

Where is the situation located? Select from the drop down list:

- Street Frontage (Office/Retail) Ground floor street frontage of retail or an office. Property owners of retail tenants.
- Non Street Frontage (Office/Retail) To be used if the tenant is above the 1<sup>st</sup> floor and is a retail or office occupation
- Shopping Centre (Street Frontage) A retail shop that has access from the street or lane way, etc.
- **Shopping Centre (Non Street Frontage)** A retail shop that does not have any external entry points. The only entry point is within the shopping complex.
- Industrial/Commercial Estate Property owner or tenant within a factory or warehouse
- Outside Metropolitan Remote areas normally not connected to town water
- **Other** All other locations not within the described.

**Seasonal increase.** This field provides the option to alter the standard "Seasonal Increase" cover provided in the policy wording by selecting the months of the year required. The policy wording for the selected risk sections of Fire, Burglary, Money and Engineering provide an automatic increase to sum insured selected (excluding cigarettes and tobacco) for losses occurring during festive seasons. Refer to the policy wording for specific cover period.

3

**Adding risks to a situation.** The risks are automatically added as per the ANZSIC selection. You can add or remove a risk by selecting or unselecting individual risk classes for each situation. Selected risks are displayed under the situation to which they apply.

Year Built. Enter the year the building was built

Building sum insured. Enter the Building sum insured for the situation.

| Please select one or more risks to add | to this situation     |
|----------------------------------------|-----------------------|
| 🔽 Fire                                 | Business special risk |
| Business interruption                  | Employee fraud        |
| Liability                              | Engineering           |
| Burglary                               | Electronic equipment  |
| Money                                  | Glass                 |
| Property Details                       |                       |
| Year built                             |                       |
| 'ear last rewired 😨                    |                       |
| Valls                                  | Brick                 |
| Roof                                   | Metal                 |
| Floor                                  | Concrete / Stone      |
| Building sum insured                   |                       |
| Plant, machinery, contents and stock   |                       |
|                                        |                       |

4

Add page notes. General page notes are used for noting any changes in cover, location or expansion of information not contained in the forms. All general page notes will print with policy schedules. General page notes can be added whenever the "Add page notes" button appears. The use of general page notes requires Zurich acceptance and will generate a referral.

**Add referral.** If you need Zurich to review any aspect of your policy, add a manual referral by selecting the "Add referral" button.

| <br> |
|------|
| <br> |
| <br> |
| <br> |
| <br> |
| <br> |
| <br> |
| <br> |
| <br> |
| <br> |
| <br> |
| <br> |
| <br> |
| <br> |
| <br> |
| <br> |
| <br> |

#### Policy Fire

| Cover                                               |                                                           |            |
|-----------------------------------------------------|-----------------------------------------------------------|------------|
| Cover type* 🕐                                       | Gold                                                      |            |
| Fire questions 🕐                                    |                                                           |            |
| Is the property situated outside of the town wate   | r supply?* 🕜                                              | No         |
| Does the property have Approved Fire Sprinklers (   | designed for the occupation at the premises?* $arGiven c$ | No 💌       |
| Does the property have monitored Smoke or Heat      | Detectors?* 🕐                                             | No         |
| Does the property have EPS (Expanded polystyre      | ne/Sandwich panel construction)?*                         | No         |
| Does the Property have deep fat frying more than    | n 25L in total?*                                          | No         |
| Coverage details                                    |                                                           |            |
| Building                                            |                                                           | \$ 200,000 |
| Plant, machinery and all contents (including stock) |                                                           | \$         |
| Removal of debris 💿                                 |                                                           | \$ 0       |
| Specified items                                     |                                                           |            |
|                                                     |                                                           | \$         |
| Total sum insured                                   |                                                           | \$ 200,000 |
| Limit of liability 😨                                |                                                           | \$ 200,000 |
| Optional extensions of cover                        |                                                           |            |
| Goods in transit 🕜                                  |                                                           |            |
| No. of vehicles 🕜                                   |                                                           | Select     |
| Sum insured per vehicle                             |                                                           |            |
| Flood cover                                         |                                                           |            |
| Flood cover                                         |                                                           |            |
| Excess                                              |                                                           |            |
| Excess - Malicious damage claims                    |                                                           | \$ 250     |
| Excess (except earthquake) - <i>basic</i> 🕐         |                                                           | \$ 250     |
| Financial summary                                   |                                                           |            |
|                                                     | Base                                                      | \$         |
|                                                     | Total Payable                                             | \$         |

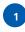

**Cover Type.** Select the cover type from the drop down list. **Note:** Refer to the appropriate policy wording for coverage Details. This is defaulted to Gold.

2

3

4

**Underwriting questions.** The underwriting questions that display will vary as they are dependent upon the occupation chosen. The following questions are asked for all occupations:

Is the property situated outside of the town water supply? Answer "Yes" if the property to be insured is not connected to a town water supply.

**Does the property have Approved Fire Sprinklers designed for the occupation at the premises?** Sprinklers must have been designed for the current occupancy in conformance with AS2118, and be connected to a fire brigade alarm monitoring service. **Note**: Fire Protection systems are subject to regular maintenance in accordance with AS1851:2005 maintenance of fire protection systems and equipment.

If this question is answered "Yes", additional questions will need to be answered e.g.

| Does the property have Approved Fire Sprinklers designed for the occupation at the premises?* ${ar o}$ | Yes | * |
|----------------------------------------------------------------------------------------------------|-----|---|
| Does it cover 100% of the floor space?*                                                                | Yes | ~ |

**Does the property have monitored Smoke or Heat Detectors?** Hard wired smoke or thermal detectors should be provided throughout the property in accordance with AS 1670, subject to monthly testing by an experienced fire protection contractor and connected to a fire brigade alarm monitoring service. In some low risk occupancies, a non-compliant system monitored by a security company may be acceptable but any deviation from a full fire brigade alarmed system must be advised to Zurich. **Note**: Fire Protection systems are subject to regular maintenance in accordance with AS1851:2005 maintenance of fire protection systems and equipment.

**Coverage Details.** The underwriting questions that display will vary as they are dependent upon the occupation chosen. The following questions are asked for all occupations:

Building. The Building sum insured is populated from the situation page.

**Plant, machinery and all contents (including stock).** The Plant, machinery and all contents (including stock) sum insured is populated from the situation page.

Removal of debris. Enter the removal of debris.

**Specified items:** The sum insured selected for specified item(s) is in addition to limits selected for other categories of cover. **Note:** Zurich acceptance is required.

**Total sum insured.** Total sum insured is calculated from the Building, Plant, machinery and all contents (including stock) and Removal of debris fields.

**Limit of Liability.** Limit of Liability is calculated as 120% of the Building, Plant, machinery and all contents (including stock) and Removal of debris fields.

Flood cover: The flood cover is automatically determined based on the situation address.

Delete risk. Select to delete the risk.

**Add referral.** If you need any aspect of your policy to be reviewed by an Underwriter, add a manual referral by selecting the "Add referral" button.

**Add page notes**. If page notes are added, they will print on the policy schedule. Page notes will require acceptance by Zurich.

#### Policy Business Interruption

Income

| ▼Coverage details                        |               |          |
|------------------------------------------|---------------|----------|
| Cover type* 🕐                            |               | Income 🔽 |
| Indemnity period (months)*               |               |          |
| Actual income 😨                          |               | \$       |
| Payroll 🕖                                |               | \$       |
| Payroll % 😨                              |               |          |
| Optional extensions                      |               |          |
| Accounts receivable (book debts) 🕐       |               | \$       |
| Additional increased cost of working 😨   |               | \$       |
| Additional claims preparation costs 😨    |               | \$       |
| Cost of goodwill 😨                       |               | \$       |
| 4                                        |               |          |
|                                          | Total sum     | insured  |
| Extension to other premises ${rak O}$ 1 |               | No       |
| Endorsements                             |               |          |
| Add/Remove                               |               |          |
| Financial summary                        |               |          |
|                                          | Base          | \$       |
|                                          | Total Payable | \$       |
|                                          | 1000110,0000  | 7        |

💡 Calculate

#### Weekly

2

| ▼Coverage details                   |               |           |
|-------------------------------------|---------------|-----------|
| Cover type* 🕐                       |               | Weekly 💙  |
| ndemnity period (weeks)*            |               |           |
| Average income per week* 🕜          |               | \$        |
| Optional extensions                 |               |           |
| Increased cost of working $\oslash$ |               | \$        |
| •                                   |               |           |
|                                     | Total su      | m insured |
| Endorsements                        |               |           |
| Add/Remove                          |               |           |
| Financial summary                   |               |           |
|                                     | Base          | \$        |
|                                     | Total Payable | \$        |
|                                     |               | •         |
|                                     |               |           |
|                                     |               |           |
|                                     |               |           |
|                                     |               |           |
|                                     |               |           |
|                                     |               |           |
|                                     |               |           |

Next >

#### Cover type: Income

**Income**. Select the cover type from the drop down list. **Note:** Refer to the appropriate policy wording for coverage details.

**Actual income.** The income figure selected in this section should reflect the total income for the Indemnity Period selected i.e. Annual income = \$1.2 million:

| ٠ | 6 months indemnity period  | \$600,000   |
|---|----------------------------|-------------|
| • | 12 months indemnity period | \$1,200,000 |
| • | 18 months indemnity period | \$1,800,000 |

Payroll %. Select the % of normal payroll costs requiring cover during the indemnity period.

Note: Dual Wages basis of settlement is not catered for under this cover section.

Cover type: Weekly

2

Weekly. Select the cover type from the drop down list. Note: Refer to the appropriate policy wording for coverage details.

### Policy Liability

|                                                                    |                                               | Excess - basic |   |
|--------------------------------------------------------------------|-----------------------------------------------|----------------|---|
| General liability*                                                 | \$ 10,000,000                                 | ▼ \$ 500       | · |
| Products liability*                                                | \$ 10,000,000                                 | \$ 500         |   |
| Property in physical and legal control*                            | \$ 100,000                                    | •              |   |
| Consumer Protection Liability*                                     | \$ Not Insured                                | ▼ \$ 500       |   |
| Liability questions 💿                                              |                                               |                |   |
| Does the Property have a Dance Floor?*                             |                                               | No             |   |
| Does the Property operate as a Nightclub?*                         |                                               | No             |   |
| Do you employ Sub Contractors or use Hire Labour a                 | iccounting for more than 25% of your total ti | urnover? No    |   |
| Do you export products to USA/Canada? 🔞                            |                                               | No             |   |
| Do you want to note any additional business activitie              | *S? ⑦                                         | No             |   |
| Do you want to note the interest of a third party? $^{\mathbb{C}}$ | D                                             | No             |   |
| Endorsements                                                       |                                               |                |   |
|                                                                    |                                               |                |   |
| • 36N - Excess only to apply to Property Damage                    |                                               |                |   |
| 36N - Excess only to apply to Property Damage  Add/Remove          |                                               |                |   |
|                                                                    |                                               |                |   |
| Add/Remove                                                         | Base                                          | \$             |   |
| Add/Remove                                                         | Base<br>Total Payable                         | \$             |   |

Cover. Refer to the appropriate policy wording for coverage details.

**Excess.** This is the excess/deductible for the risk. The value is expressed in dollars only. You may accept the standard excess or choose a voluntary excess from the drop down list.

**Property in physical and legal control.** This cover is not available for all occupations. If cover is excluded this section will read "Not Insured" and endorsement 72N Property In Physical Legal Control Variation will apply.

**Consumer Protection Liability.** This provides Cover for Queensland Electricians and Victorian Plumbers. This is defaulted to "Not Insured". This can be changed by clicking on the drop down arrow.

**Do you employ Sub Contractors or use Hire Labour accounting for more than 25% of your total turnover?** If the insured utilises the services of contractors, sub contractors or hire labour companies and the total turnover generated from this is >25% of the insured's total turnover then further details are required for underwriting consideration.

If this question is answered "Yes", additional information is required e.g.

|              | s or use Hire Labour accounting for more t | than 25% of your total turnover? Yes  |
|--------------|--------------------------------------------|---------------------------------------|
| Turnover* \$ | Wages* \$                                  | Excess \$Excess provided by<br>Zurich |
| Premium \$   | Suggested \$                               |                                       |

**Do you export products to USA/Canada?** If the insured exports products to the USA and Canada, the total annual turnover for this operation will be required for further underwriting consideration e.g.

| Do you export products to USA/ | Canada?*⑦                               |        | Yes | + |
|--------------------------------|-----------------------------------------|--------|-----|---|
| Turnover* \$                   | Premium \$<br>Excess provided by Zurich | Excess | \$  |   |

**Do you want to note any additional business activities?** If the insured is involved in business activities not contained in the selected occupation and/or description, full details of these additional activities can be noted here. **Note:** Zurich acceptance is required.

**Do you want to note the interest of a third party?** This section provides the facility to include the name of a Principal or Lessor.

Liability Questions. All questions are defaulted to "No". This can be changed by clicking on the drop down arrow.

**Endorsements.** Select "Add/Remove" to display the pop up window containing the full list of endorsement options. Select appropriate endorsements for the risk.

2

#### Policy Burglary

2

| Contents (incl. stock) 🕐 1                                                                                                    |                              | \$ 9,000 |     |
|----------------------------------------------------------------------------------------------------|------------------------------|----------|-----|
| Contents (excl. stock) 🕖                                                                                                    |                              | \$       |     |
| Stock in trade 🕜                                                                                                    |                              | \$       |     |
| Cigarettes / Tobacco 🕐                                                                                                    |                              | \$       |     |
| 3 Specified items                                                                                                    |                              |          |     |
| Enter description                                                                                                    |                              | \$       | Î ( |
| (                                                                                                    |                              |          |     |
|                                                                                                    | Total sum insured            | \$ 9,000 |     |
| 3 Optional extensions                                                                                                    |                              |          |     |
| heft without forcible and violent entry 🕐                                                                                                    |                              | \$       |     |
| dditional damage to premises 🕐                                                                                                    |                              | \$       |     |
| Security 🕖                                                                                                    |                              |          |     |
| No security                                                                                                    |                              |          |     |
| Perimeter doors - deadlocks / security locks                                                                                                    |                              |          |     |
| Roller doors - padlocks                                                                                                    |                              |          |     |
| Windows - bars / grilling on ground floor & any other ad                                                                                                    | rescible windows             |          |     |
| windows - barsy grilling on ground noor & any other ac                                                                                                    |                              |          |     |
| Thursdame. Set and the dealer an answed fit an used and                                                                                                    |                              |          |     |
| Windows - internal keylocks on ground floor windows &                                                                                                    | any other accessible windows |          |     |
| Ram raid barriers                                                                                                    | any other accessible windows |          |     |
| Ram raid barriers<br>Perimeter security fence with locked gates                                                                                                    | any other accessible windows |          |     |
| Ram raid barriers                                                                                                    | any other accessible windows |          |     |
| Ram raid barriers<br>Perimeter security fence with locked gates                                                                                                    | any other accessible windows |          |     |
| Ram raid barriers           Perimeter security fence with locked gates           After hours security lighting                                                                                                    | any other accessible windows |          |     |
| Ram raid barriers           Perimeter security fence with locked gates           After hours security lighting           Security company patrols after hours                                                                                                    | any other accessible windows |          |     |
| Ram raid barriers         Perimeter security fence with locked gates         After hours security lighting         Security company patrols after hours         Fulltime watchman / security guard (on site 24 hours)                                                                                                    | any other accessible windows |          |     |
| Ram raid barriers         Perimeter security fence with locked gates         After hours security lighting         Security company patrols after hours         Fulltime watchman / security guard (on site 24 hours)         Closed circuit TV - internal                                                                                                    | any other accessible windows |          |     |
| <ul> <li>Ram raid barriers</li> <li>Perimeter security fence with locked gates</li> <li>After hours security lighting</li> <li>Security company patrols after hours</li> <li>Fulltime watchman / security guard (on site 24 hours)</li> <li>Closed circuit TV - internal</li> <li>Closed circuit TV - external</li> </ul>                                                                                                    | any other accessible windows |          |     |
| Ram raid barriers         Perimeter security fence with locked gates         After hours security lighting         Security company patrols after hours         Fulltime watchman / security guard (on site 24 hours)         Closed circuit TV - internal         Closed circuit TV - external         Access control e.g. electronic security passes                                                                                                    | any other accessible windows |          |     |
| Ram raid barriers         Perimeter security fence with locked gates         After hours security lighting         Security company patrols after hours         Fulltime watchman / security guard (on site 24 hours)         Closed circuit TV - internal         Closed circuit TV - external         Access control e.g. electronic security passes         Alarm - local                                                                                                    | any other accessible windows |          |     |
| Ram raid barriers         Perimeter security fence with locked gates         After hours security lighting         Security company patrols after hours         Fulltime watchman / security guard (on site 24 hours)         Closed circuit TV - internal         Closed circuit TV - external         Access control e.g. electronic security passes         Alarm - local         Alarm - monitored by insured only                                                               | any other accessible windows |          |     |
| Ram raid barriers         Perimeter security fence with locked gates         After hours security lighting         Security company patrols after hours         Fulltime watchman / security guard (on site 24 hours)         Closed circuit TV - internal         Closed circuit TV - external         Access control e.g. electronic security passes         Alarm - local         Alarm - monitored by insured only         Alarm - digital dialler monitored by security company | any other accessible windows | \$ 250   |     |
| Ram raid barriers         Perimeter security fence with locked gates         After hours security lighting         Security company patrols after hours         Fulltime watchman / security guard (on site 24 hours)         Closed circuit TV - internal         Closed circuit TV - external         Access control e.g. electronic security passes         Alarm - local         Alarm - digital dialler monitored by security company         Excess                            | any other accessible windows | \$ 250   |     |
| Ram raid barriers         Perimeter security fence with locked gates         After hours security lighting         Security company patrols after hours         Fulltime watchman / security guard (on site 24 hours)         Closed circuit TV - internal         Closed circuit TV - external         Access control e.g. electronic security passes         Alarm - local         Alarm - digital dialler monitored by security company         Excess         xxeess - basic 7   |                              |          |     |
| Ram raid barriers         Perimeter security fence with locked gates         After hours security lighting         Security company patrols after hours         Fulltime watchman / security guard (on site 24 hours)         Closed circuit TV - internal         Closed circuit TV - external         Access control e.g. electronic security passes         Alarm - local         Alarm - digital dialler monitored by security company         Excess         xxeess - basic 7   | Base                         | \$       |     |
| Ram raid barriers         Perimeter security fence with locked gates         After hours security lighting         Security company patrols after hours         Fulltime watchman / security guard (on site 24 hours)         Closed circuit TV - internal         Closed circuit TV - external         Access control e.g. electronic security passes         Alarm - local         Alarm - digital dialler monitored by security company         Excess         xxeess - basic 7   |                              |          |     |

**Cover.** Refer to the appropriate policy wording for coverage details.

Contents (incl. stock). Contents including stock are not available with contents excluding stock or stock in trade.

**Cigarettes/Tobacco.** Cigarettes and Tobacco are specifically excluded from "Stock". A separate declared sum insured must be entered for cover to be provided.

**Specified items.** Zurich will pay up to the sum insured selected for specified item(s) in addition to limits selected for other categories of cover. **Note:** Zurich acceptance is required.

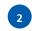

3

Security. Select the security features that are present at the situation which are in working order.

**Excess.** This is the total excess/deductible for the risk. The value is expressed in dollars only. You may accept the standard excess or choose a voluntary excess from the drop down list.

### Policy Money

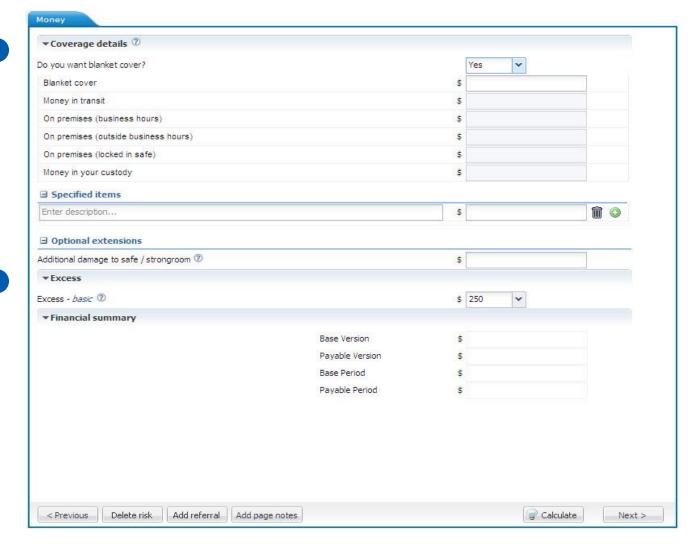

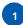

2

**Cover.** Select the cover type from the drop down list. **Note:** Refer to the appropriate policy wording for coverage details.

Underwriting questions. Additional underwriting questions may apply based on the sum insured selected e.g.

| Underwriting questions         |        |
|--------------------------------|--------|
| Is any money left overnight?*  | Select |
| Number of banking days a week* | Select |
| Who banks the money?*          | Select |
| Is there an ATM on location?*  | Select |

**Excess.** This is the total excess/deductible for the risk. The value is expressed in dollars only. You may accept the standard excess or choose a voluntary excess from the drop down list.

#### Policy Glass

| alass covering* 🕐                                         | Internal & External               | *      |
|-----------------------------------------------------------|-----------------------------------|--------|
| Where is the situation located?*                          | Street Frontage (Office / Retail) |        |
| Optional extensions                                       |                                   |        |
| Increased cover on advertising signs $^{\textcircled{O}}$ |                                   | \$     |
| Increased additional benefits 😨                           |                                   | \$     |
| Increased cover on damaged stock following                | ass breakage 🕖                    | \$     |
| •                                                         |                                   |        |
| Excess                                                    |                                   |        |
| Excess - basic ⑦                                          |                                   | t lara |
|                                                           |                                   | \$ 250 |
| Financial summary                                         |                                   |        |
|                                                           | Base                              | \$     |
|                                                           | Total Payable                     | \$     |
|                                                           | Full Price                        | \$     |
|                                                           | Package Discount                  | \$     |
|                                                           |                                   |        |
|                                                           |                                   |        |
|                                                           |                                   |        |
|                                                           |                                   |        |
|                                                           |                                   |        |
|                                                           |                                   |        |

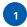

**Cover.** Select the cover type from the drop down list. **Note**: This is defaulted to "Internal & External". This can be changed by clicking on the drop down arrow.

Where is the situation located? This information defaults from the Situation screen and is non-selectable.

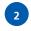

**Excess.** This is the total excess/deductible for the risk. The value is expressed in dollars only. You may accept the standard excess or choose a voluntary excess from the drop down list.

#### Policy Business Special Risks

|                         |               | No         |          |
|-------------------------|---------------|------------|----------|
| Fire excluded* 💿        |               | No 💌       |          |
| ∃ Unspecified items     |               |            |          |
| Unspecified items 💿     |               | \$ 1,000   |          |
| ∃ Specified items       |               |            |          |
| LAPTOPS                 | Laptops       | ✓ \$ 2,000 | 1        |
|                         |               |            | •        |
| Total sum ins           | ured          | \$ 3,000   |          |
| Excess                  |               |            |          |
| Excess - <i>basic</i> ⑦ |               | \$ 250     | <b>•</b> |
| Endorsements            |               | · .        |          |
| Add/Remove              |               |            |          |
| Financial summary       |               |            |          |
|                         | _             |            |          |
|                         | Base          | \$         |          |
|                         | Total Payable | \$         |          |
|                         |               |            |          |
|                         |               |            |          |
|                         |               |            |          |
|                         |               |            |          |

Cover. Refer to the appropriate policy wording for coverage details.

Fire excluded. If this limitation is selected then damage due to fire is not covered.

**Unspecified items.** Cover for any one item is limited to the amount afforded by the policy wording. If this figure is insufficient the item should be specified. When this cover is selected the maximum sum insured Zurich will pay is the amount specified.

2

**Excess.** This is the total excess/deductible for the risk. The value is expressed in dollars only. You may accept the standard excess or choose a voluntary excess from the drop down list.

**Endorsements.** Select "Add/Remove" to display the pop up window containing the full list of endorsement options. Select appropriate endorsements for the risk.

#### Policy Employee Fraud

| ▼Coverage details ⑦     |               |             |  |
|-------------------------|---------------|-------------|--|
| Sum Insured*            |               | \$ 10,000 🗸 |  |
| Excess                  |               |             |  |
| Excess - <i>basic</i> 😨 |               | \$ 250      |  |
| Financial summary       |               |             |  |
|                         | Base          | \$          |  |
|                         | Total Payable | \$          |  |
|                         |               |             |  |
|                         |               |             |  |
|                         |               |             |  |
|                         |               |             |  |
|                         |               |             |  |
|                         |               |             |  |
|                         |               |             |  |
|                         |               |             |  |
|                         |               |             |  |
|                         |               |             |  |
|                         |               |             |  |
|                         |               |             |  |
|                         |               |             |  |
|                         |               |             |  |
|                         |               |             |  |

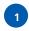

**Cover.** Refer to the appropriate policy wording for coverage details. **Note:** The amount defaults to \$10,000. This can be changed by clicking on the drop down arrow.

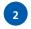

**Excess.** This is the total excess/deductible for the risk. The value is expressed in dollars only. You may accept the standard excess or choose a voluntary excess from the drop down list.

## Policy Engineering

| ▼Coverage details ⑦                         |                  |           |      |
|---------------------------------------------|------------------|-----------|------|
| Total number of units at situation* ⑦       |                  |           |      |
| Limit per unit* 2                           |                  | \$ 10,000 |      |
| Total asset value* 🕐                        |                  | \$        |      |
| 🗆 Optional extensions                       |                  |           |      |
| Deterioration of stock                      |                  | \$        |      |
| Increased cost of working                   |                  | \$        |      |
| Increased cost of working excess (days) 🕐   |                  | Select 👻  |      |
| Excess                                      |                  |           |      |
| Excess - basic ⑦                            |                  | \$ 250    |      |
| Financial summary                           |                  |           |      |
|                                             | Base             | \$        |      |
|                                             | Total Payable    | \$        |      |
|                                             | Full Price       | \$        |      |
|                                             | Package Discount | \$        |      |
|                                             |                  |           |      |
|                                             |                  |           |      |
|                                             |                  |           |      |
|                                             |                  |           |      |
|                                             |                  |           |      |
|                                             |                  |           |      |
| < Previous Delete risk Add referral Add pag | na potec         | Calculate | Next |

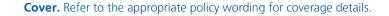

**Total number of units at situation.** The number of situations is pre-populated as per the ANZSIC code selected. You can change the total number of units located at the insured's premises by typing the number.

**Limit per unit.** The Limit per unit is defaulted as per the ANZSIC code selected. This can be changed by clicking on the drop down arrow and selecting another value. The selected figure represents the maximum Zurich will pay per unit. **Note:** The largest value unit located at the insured's premises should not exceed the specified limit selected.

**Total asset value.** The Total value is pre-populated as per the ANZSIC code selected. This can be changed by entering the value. Enter the total combined asset value for all Plant Units located at the insured's premises.

2

**Excess.** The excess is defaulted to \$250. This can be changed by clicking on the drop down arrow and selecting another value. This is the total excess/deductible for the risk. "Increased Cost of Working" excess is in addition to this amount. You may accept the standard excess or choose a voluntary excess from the drop down list.

# Policy Electronic Equipment

| Electronic |  |
|------------|--|
|            |  |

2

3

| ▼Coverage details                                                                                                    |                       |                                                   |   |
|----------------------------------------------------------------------------------------------------|-----------------------|---------------------------------------------------|---|
| Laptops 🕐                                                                                                    |                       | \$                                                |   |
| Office computers / equipment (excluding laptops)                                                                                                    |                       | \$ 10,000                                         |   |
| ∃ Other insured property (please specify)                                                                                                    |                       |                                                   |   |
| Enter description                                                                                                    |                       | \$                                                | 1 |
| ∃ Optional extensions                                                                                                    |                       |                                                   |   |
| Cost of restoring data                                                                                                    |                       | \$                                                |   |
| Increased cost of working                                                                                                    |                       | \$                                                |   |
| ٠ <b>.</b>                                                                                                    |                       |                                                   |   |
|                                                                                                    |                       | 1                                                 |   |
| Coverage details Office computers / equipment (excluding laptops) ⑦ Optional extensions                                                                                                    |                       | \$ 10,000                                         |   |
| Office computers / equipment (excluding laptops) 😨                                                                                                    |                       | \$ 10,000                                         |   |
| Office computers / equipment (excluding laptops) ⑦<br><b>Optional extensions</b><br>Cost of restoring data                                                                                                    |                       |                                                   |   |
| Office computers / equipment (excluding laptops) 7<br>Optional extensions<br>Cost of restoring data<br>Increased cost of working                                                                                                    |                       | \$                                                |   |
| Office computers / equipment (excluding laptops) 7<br><b>Optional extensions</b><br>Cost of restoring data<br>Increased cost of working                                                                                                    |                       | \$                                                |   |
| Office computers / equipment (excluding laptops) 😨<br>Cost of restoring data<br>Increased cost of working                                                                                                    |                       | \$                                                |   |
| Office computers / equipment (excluding laptops) ⑦  Optional extensions Cost of restoring data Increased cost of working  Total sum insured (PART A + B) Excess                                                                                                    |                       | \$                                                |   |
| Office computers / equipment (excluding laptops) ⑦  Optional extensions Cost of restoring data Increased cost of working  Total sum insured (PART A + B) Excess Excess - basic ⑦                                                                                                    |                       | \$\$                                              |   |
| Office computers / equipment (excluding laptops) ⑦  Optional extensions Cost of restoring data Increased cost of working  Total sum insured (PART A + B) Excess xcess - basic ⑦                                                                                                    |                       | \$<br>\$<br>\$ 20,000<br>\$ 250                   |   |
| Office computers / equipment (excluding laptops)<br>Optional extensions<br>Cost of restoring data<br>Increased cost of working<br>Total sum insured (PART A + B)<br>Excess<br>Excess - basic<br>increased cost of working excess<br>Cost of working excess<br>Cost o | Base                  | \$<br>\$<br>\$ 20,000<br>\$ 250                   |   |
| Office computers / equipment (excluding laptops)<br>Optional extensions<br>Cost of restoring data<br>Increased cost of working<br>Total sum insured (PART A + B)<br>Excess<br>Excess - basic<br>increased cost of working excess<br>Cost of working excess<br>Cost o | Base<br>Total Payable | \$<br>\$<br>\$ 20,000<br>\$ 250<br>24 Hours       |   |
| Office computers / equipment (excluding laptops) <sup>(2)</sup><br><b>Optional extensions</b><br>Cost of restoring data<br>Increased cost of working<br><b>Total sum insured</b> (PART A + B)<br><b>Excess</b><br>xcess - <i>basic</i> <sup>(2)</sup><br>Increased cost of working excess <sup>(2)</sup><br><b>Financial summary</b>                                                                                                    |                       | \$<br>\$<br>20,000<br>\$<br>250<br>24 Hours<br>\$ |   |

#### PART A:

**Cover.** Refer to the appropriate policy wording for coverage details.

**Laptops**. If cover for laptops is required, enter the total combined sum insured for all laptops. **Note:** Breakdown cover is not available for laptops.

**Other insured property.** If cover is required for other electronic equipment that cannot be designated to the categories provided (laptops or office computers and equipment), enter the property description and total sum insured. **Note:** Zurich acceptance will be required if this cover is selected.

**Optional Extensions.** If cover for the Cost of restoring data and/or increased cost or wording is required, enter the Sum Insured.

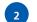

3

#### PART B:

**Cover.** Refer to the appropriate policy wording for coverage details.

**Office computers/equipment (excluding laptops).** Enter the total sum insured for computers and equipment at the insured's premises.

**Excess.** This is the excess/deductible for the risk. Increased Cost of Working excess is in addition to this amount. You may accept the standard excess or choose a voluntary excess from the drop down list.

**Increased cost of working.** Zurich will not pay for any costs incurred during the period between the date of loss and the amount of hours displayed in this section.

#### Policy Interested Parties

| ▼Interested par | ties          |                  |             |
|-----------------|---------------|------------------|-------------|
| Name            | Interest type | Associated risks |             |
|                 |               |                  |             |
|                 |               |                  | 💿 Add Party |
|                 |               |                  |             |
|                 |               |                  |             |
|                 |               |                  |             |
|                 |               |                  |             |
|                 |               |                  |             |
|                 |               |                  |             |
|                 |               |                  |             |
|                 |               |                  |             |
|                 |               |                  |             |
|                 |               |                  |             |
|                 |               |                  |             |
|                 |               |                  |             |
|                 |               |                  |             |
| < Previous      |               |                  | Next        |

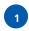

**Do you wish to note interests of a third party?** By selecting "Add Party", this section will allow you to nominate the name, interest type and the specific risk(s) which are the subject of the financial arrangement.

#### Policy Vehicle

| Business details                                                                                                    |                           |                                |                      |          |            |
|----------------------------------------------------------------------------------------------------|---------------------------|--------------------------------|----------------------|----------|------------|
| Business search ⑦ 1                                                                                                    |                           | a 1                            |                      | P        |            |
| ANZSIC*                                                                                                    |                           | Search occupation or ANZSIC co | de                   |          |            |
| Business description                                                                                                    |                           |                                |                      |          |            |
|                                                                                                    |                           |                                |                      |          |            |
| Business / Occupation                                                                                                    |                           |                                |                      |          |            |
| Business to print on policy                                                                                                    |                           |                                |                      |          |            |
| Garaging address 🕐                                                                                                    |                           |                                |                      |          |            |
| Suburb / State / Postcode                                                                                                    |                           |                                |                      | <b>@</b> |            |
| Cover                                                                                                    |                           |                                |                      |          |            |
| Cover type* 🕐                                                                                                    |                           | Select                         |                      | •        |            |
| Vehicle Search                                                                                                    |                           | ,                              |                      |          |            |
| Use registration number or veh                                                                                                    | hide type to search for w | ur vehicle                     |                      |          |            |
|                                                                                                    |                           |                                |                      |          |            |
| Vehicle Search 💿                                                                                                    | Registration Number       |                                | icle Details         |          | Search     |
| Vehicle details                                                                                                    |                           |                                |                      |          |            |
|                                                                                                    | -                         |                                |                      |          |            |
| Accessories / Modifica                                                                                                    | ations 🕐                  |                                |                      |          |            |
|                                                                                                    |                           |                                |                      |          |            |
| Please list all non-fact                                                                                                    | ory accessories and r     | nodifications                  |                      |          |            |
| Please list all non-fact                                                                                                    | ory accessories and r     | nodifications                  | \$                   |          | Î C        |
|                                                                                                    |                           | nodifications                  | \$                   |          | Î          |
| Select Select Identification                                                                                                    |                           | nodifications                  |                      | .ct      | <b>m</b> C |
| Select Select<br>Identification<br>Is the vehicle registered?                                                                                                    |                           | nodifications                  |                      | ct 🔽     | Î C        |
| Select Select<br>Identification<br>Is the vehicle registered?<br>Rego no.                                                                                                    |                           | nodifications                  |                      | .t 🔽     | <u></u>    |
| Select Select<br>Identification<br>Is the vehicle registered?<br>Rego no.<br>Engine no. <sup>3</sup>                                                                                                    |                           | nodifications                  |                      | ct 🔽     | <u></u>    |
| Select Select<br>Identification<br>Is the vehicle registered?<br>Rego no.<br>Engine no. <sup>3</sup>                                                                                                    |                           | nodifications                  |                      | ct 💌     |            |
| Select Select<br>Identification<br>Is the vehicle registered?<br>Rego no.<br>Engine no. <sup>3</sup><br>VIN / Chassis no. <sup>3</sup>                                                                               |                           | nodifications                  | Sele                 |          |            |
| Select Select<br>Identification<br>Is the vehicle registered?<br>Rego no.<br>Engine no. <sup>3</sup><br>VIN / Chassis no. <sup>3</sup><br>Drivers                                                                    |                           |                                | Sele<br>Sele<br>Sele |          |            |
| Select Select<br>Identification<br>Is the vehicle registered?<br>Rego no.<br>Engine no. <sup>3</sup><br>VIN / Chassis no. <sup>3</sup><br>Drivers<br>Are there any drivers under 25                                  | years?*                   |                                | Sele                 |          |            |
| Select Select<br>Identification<br>Is the vehicle registered?<br>Rego no.<br>Engine no. <sup>3</sup><br>VIN / Chassis no. <sup>3</sup><br>Drivers<br>Are there any drivers under 25                                  | years?*                   |                                | Sele<br>Sele<br>Sele |          |            |
| Select Select Identification Is the vehicle registered? Rego no. Engine no. <sup>3</sup> VIN / Chassis no. <sup>3</sup> Drivers Are there any drivers under 25 First Name                                            | years?*                   |                                | Sele<br>Sele<br>Sele |          |            |
| Select Select Identification Is the vehicle registered? Rego no. Engine no. <sup>3</sup> VIN / Chassis no. <sup>3</sup> Drivers Are there any drivers under 25 First Name Endorsements                               | years?*                   |                                | Sele<br>Sele<br>Sele |          |            |
| Select Select Identification Is the vehicle registered? Rego no. Engine no. <sup>3</sup> VIN / Chassis no. <sup>3</sup> Drivers Are there any drivers under 25 First Name Endorsements Add/Remove                    | years?*                   |                                | f Birth              | ct       |            |
| Select Select Identification Is the vehicle registered? Rego no. Engine no. <sup>3</sup> VIN / Chassis no. <sup>3</sup> Drivers Are there any drivers under 25 First Name Endorsements Add/Remove                    | years?*                   |                                | Sele<br>Sele<br>Sele | ct       |            |
| Select Select Identification Is the vehicle registered? Rego no. Engine no. <sup>3</sup> VIN / Chassis no. <sup>3</sup> Drivers Are there any drivers under 25 First Name Endorsements Add/Remove Interested parties | years?*                   | Year o                         | f Birth              | ct       |            |
| Select Select Identification Is the vehicle registered? Rego no. Engine no. <sup>3</sup> VIN / Chassis no. <sup>3</sup> Drivers Are there any drivers under 25 First Name Endorsements Add/Remove Interested parties | years?*                   |                                | f Birth              | ct       |            |

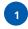

**Business search.** Select an occupation by typing the occupation description in this field. (**Note:** The system requires a minimum of 4 alphanumeric characters to execute the search). The occupations matching your selection will be listed. Select the correct occupation from the available occupations list. Once you have selected the occupation, the ANZSIC, Business/Occupation and Business description fields will be automatically populated.

**Business to print on policy.** If the standard business/occupation and business descriptions are insufficient, enter full business description here. **Note:** This will require Zurich acceptance.

**Garaging Address.** Select the suburb, state and postcode pertaining to where the insured vehicle is garaged whilst not in use.

3

4

5

2

Cover type. Select the cover type from the drop down list.

**Vehicle Search.** For registered vehicles, enter the registration number and click "Search". This should return the details of the vehicle. Check that these details are correct and click on the link to select. If the registration or vehicle details are incorrect, you can click on "Not this vehicle" and select a vehicle type from the drop down list. Additional vehicle type information will need to be completed based on the specific vehicle type/class that is chosen.

**Vehicle details:** If either "Sedans", "Four Wheel Drives" or "Vehicles up to 2T" are chosen as the vehicle type/class, an additional field of "Vehicle search" is available. Enter the make, type and year of the vehicle into the field. The vehicle descriptions matching your selection will then be listed. Select the correct vehicle description from the list. Once the vehicle description has been selected, the "Make", "Family", "Model" and "Year" fields will be automatically populated.

|                | Registration Number | Vehicle Details |        |
|----------------|---------------------|-----------------|--------|
| Vehicle Search | •                   | 0               | Search |

| Vehicle details                                 |                       |      |                         |
|-------------------------------------------------|-----------------------|------|-------------------------|
| Type / Class* 😨                                 | Sedans                | Redb | ook 🕜 Non Redbook       |
| Vehicle search                                  | Holden Commodore 2010 |      |                         |
| 🖻 Holden                                        |                       |      | -                       |
| VE II Omega Sedan 4dr Auto 4sp 3.6PLi           | Commodore             | 2010 |                         |
| VE II Omega Sedan 4dr Spts Auto 6sp 3.0i        | Commodore             | 2010 |                         |
| VE II Omega Sportwagon 5dr Spts Auto 6sp 3.0i   | Commodore             | 2010 |                         |
| VE II SS Sedan 4dr Man 6sp 6.0i                 | Commodore             | 2010 | _                       |
| VE II SS Sedan 4dr Spts Auto 6sp 6.0i           | Commodore             | 2010 |                         |
| VE II SS Sportwagon 5dr Man 6sp 6.0i            | Commodore             | 2010 |                         |
| VE II SS Sportwagon 5dr Spts Auto 6sp 6.0i      | Commodore             | 2010 |                         |
| VE II SS V Redline Sedan 4dr Man 6sp 6.0i       | Commodore             | 2010 |                         |
| VE II SS V Redline Sedan 4dr Spts Auto 6sp 6.0i | Commodore             | 2010 |                         |
| VE II SS V Redline Sportwagon 5dr Man 6sp 6.0i  | Commodore             | 2010 | -                       |
| 14 4 Page                                       | 1 of 2 🕨 🔰            | 2    | Displaying 1 - 25 of 39 |

| Vehicle details                        |                                               |                     |
|----------------------------------------|-----------------------------------------------|---------------------|
| For sedans, 4WD and vehicles up to 5T, | please use the vehicle search above to try to | locate your vehicle |
| Type / Class* 🔞                        | Select                                        | •                   |
| Make* 🕐                                |                                               |                     |
| Model* 🕐                               |                                               |                     |
| Year*                                  |                                               |                     |

Make. Enter the name of automobile manufacturer i.e. Holden, Ford, Toyota, etc.

Family. Enter the vehicle family i.e. Commodore, Falcon, Corolla, etc.

Model. Enter details of the vehicle model i.e. VN Sedan 4DR 3.8LTR, EA II GL Sedan, AE 90 CS Hatchback, etc.

Accessories. Select the factory fitted accessories for this vehicle.

**Non-factory fitted accessories and modifications.** If accessories are non-factory fitted or if modifications have been made, select the appropriate categories from the drop down lists and then complete a description of the non-factory fitted accessory or modification and enter the value.

Engine no. Either engine number or VIN/Chassis number are mandatory.

VIN/Chassis no. Either VIN/Chassis number or engine number are mandatory.

Underwriting questions. Certain vehicle types may require additional underwriting questions to be completed e.g.

| Underwriting questions 🕖                                                                                                    |        |
|----------------------------------------------------------------------------------------------------|--------|
| Is the vehicle/plant involved in work at locations above the 26th degree parallel in Western Australia or the Northern Territory?* | Select |
| Is your vehicle/plant involved in the carriage or use of the following: $st$                                                       |        |
| flammable liquids, gases, chemicals or explosive substances?*                                                                      | Select |

Identification. Information will need to be completed:

Rego Number. Type in the registration Number.

Engine no. Enter the Engine Number.

VIN/ Chassis no. Enter the VIN/ Chassis number.

Coverage details. Dependent on the cover type chosen, additional information will need to be completed:

Insured basis. Select from the drop down list. Note: Refer to the appropriate policy wording.

**Sum insured (includes all accessories).** This is the sum insured exclusive of GST and including all accessories used for the vehicle insured basis at this time.

No claim bonus. Select the no claims bonus from the drop down list.

Third party liability. Select the no claims bonus from the drop down list. Note: This is defaulted to 30M.

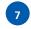

6

Are there any drivers under 25 years? Select either "Yes" or "No" from the drop down list. If "Yes" is selected, fill in the driver(s) details.

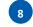

**Endorsements.** Select "Add/Remove" to display the pop up window containing the full list of endorsement options. Select appropriate endorsements for the risk.

| <br> |
|------|
| <br> |
| <br> |
| <br> |
| <br> |
| <br> |
| <br> |
| <br> |
| <br> |
| <br> |
| <br> |
| <br> |
| <br> |
| <br> |
| <br> |
| <br> |
| <br> |

#### Policy Management Liability

| Business search                                                                                                    | 0 1                                                                                                    |                                                                                                    |                                                                                                    |                                                    |                           |            |   |
|----------------------------------------------------------------------------------------------------|----------------------------------------------------------------------------------------------------|----------------------------------------------------------------------------------------------------|----------------------------------------------------------------------------------------------------|----------------------------------------------------|---------------------------|------------|---|
| Turnover* 🔊                                                                                                    | ₩ <sup>1</sup>                                                                                                    |                                                                                                    |                                                                                                    |                                                    | Q                         |            |   |
| Number Of Emplo                                                                                                    | ovees* 💿                                                                                                    |                                                                                                    |                                                                                                    |                                                    |                           |            |   |
| s your company?                                                                                                    |                                                                                                    | Select                                                                                                    |                                                                                                    |                                                    | •                         |            |   |
| Business a                                                                                                    |                                                                                                    |                                                                                                    |                                                                                                    |                                                    |                           |            |   |
| Suburb / State / F                                                                                                    | Postcode                                                                                                    | Constant.                                                                                                    | h                                                                                                    | Q                                                  |                           |            |   |
| Coverage                                                                                                    | -                                                                                                    | Search subur                                                                                                    | b or postcode                                                                                            | ~                                                  | <b>S</b>                  |            |   |
|                                                                                                    |                                                                                                    |                                                                                                    |                                                                                                    | Limit                                              |                           | Deductible |   |
| Section 1 $^{\textcircled{O}}$                                                                                                    | Insured Persons Liability*                                                                                                    |                                                                                                    | \$                                                                                                    | 1,000,000                                          | Ŧ                         | \$ 2,500   | • |
| Section 2 🖗                                                                                                    | Company Liability*                                                                                                    |                                                                                                    | \$                                                                                                    | 1,000,000                                          | •                         | \$ 5,000   | ¥ |
| Section 3 🖗                                                                                                    | Employment Practices Liability                                                                                                    | r <sup>is</sup>                                                                                                    | \$                                                                                                    | 500,000                                            | •                         | \$ 7,500   | • |
| Optional E                                                                                                    | xtensions                                                                                                    |                                                                                                    |                                                                                                    |                                                    |                           |            |   |
|                                                                                                    |                                                                                                    |                                                                                                    |                                                                                                    | Limit                                              |                           | Deductible |   |
| Section 4 🖗                                                                                                    | Statutory Liability                                                                                                    |                                                                                                    |                                                                                                    |                                                    | •                         | \$ 7,500   | ¥ |
| Section 5 🖗                                                                                                    | Internal Crime                                                                                                    |                                                                                                    | \$                                                                                                    | 100,000                                            | Ŧ                         | \$ 7,500   | ¥ |
| Section 6 🖗                                                                                                    | Internet Liability                                                                                                    |                                                                                                    | \$                                                                                                    | 1,000,000                                          | T                         | \$ 2,500   | ¥ |
| Section 7 🖗                                                                                                    | Cyber Security and Privacy                                                                                                    |                                                                                                    | \$                                                                                                    | 100,000                                            | •                         | \$ 5,000   | Ŧ |
|                                                                                                    | Aggregate limit to apply to po                                                                                                    | licy 🕐                                                                                                    | \$                                                                                                    | 1,500,000                                          |                           |            |   |
| Managem                                                                                                    | ent Liability questions 💿                                                                                                    |                                                                                                    |                                                                                                    | <u>.</u>                                           |                           |            |   |
|                                                                                                    | rent or any subsidiaries located                                                                                                    | outside Australia?*                                                                                                    |                                                                                                    |                                                    | No                        | •          |   |
|                                                                                                    |                                                                                                    |                                                                                                    | anisational change                                                                                       | e (e.g. Merger,                                    | No                        | •          |   |
|                                                                                                    | completed or currently undergoin                                                                                                    |                                                                                                    |                                                                                                    |                                                    |                           |            |   |
| acquisition, dives                                                                                                    | tment, employee layoffs, early r                                                                                                    | etirement or redunda                                                                                                    |                                                                                                    |                                                    | No                        | v          |   |
| acquisition, dives<br>Do you want the                                                                                                    |                                                                                                    | etirement or redunda<br>⑦                                                                                                    | incies > 5)?*                                                                                            |                                                    | No<br>Yes                 | <b>v</b>   |   |
| acquisition, dives<br>Do you want the<br>Are firewalls inst<br>Does the Insured                                                                                                    | stment, employee layoffs, early r<br>insolvency exclusion removed?*<br>alled between all wireless netwo<br>limit the amount of personal cu                                                                                                    | etirement or redunda<br>⑦<br>orks and systems?* ①                                                                                | ncies > 5)?*                                                                                             | mation which is                                    |                           |            |   |
| acquisition, dives<br>Do you want the<br>Are firewalls inst<br>Does the Insured<br>necessary in cond<br>Does the Insured                                                                                                    | tment, employee layoffs, early r<br>insolvency exclusion removed?*<br>alled between all wireless netwo<br>limit the amount of personal cu<br>ducting their business?* ⑦<br>use anti-virus and security softw                                                                                                    | etirement or redunda<br>⑦<br>orks and systems?* ①<br>stomer data they hole                                                       | ncies > 5)?*                                                                                             |                                                    | Yes                       | •          |   |
| acquisition, dives<br>Do you want the<br>Are firewalls inst<br>Does the Insured<br>necessary in cond<br>Does the Insured<br>security patches                                                                                                    | tment, employee layoffs, early r<br>insolvency exclusion removed?*<br>alled between all wireless netwo<br>limit the amount of personal cu<br>ducting their business?* ⑦<br>use anti-virus and security softw                                                                                                    | etirement or redunda<br>⑦<br>prks and systems? <sup>*</sup><br>stomer data they hole<br>vare on all systems, t                   | ncies > 5)?*<br>D<br>d to only that infor<br>hat is updated wit                                          | h the latest                                       | Yes<br>Yes<br>Yes         | •<br>•     |   |
| acquisition, dives<br>Do you want the<br>Are firewalls inst<br>Does the Insured<br>necessary in cond<br>Does the Insured<br>security patches?<br>Are there any conducts<br>they are not a su                                                                                               | tment, employee layoffs, early r<br>insolvency exclusion removed?*<br>alled between all wireless netwo<br>limit the amount of personal cu<br>ducting their business?* ⑦<br>use anti-virus and security softw<br>* ⑦<br>mpanies listed as an insured that<br>bsidiary or do not have a directo                                                                            | etirement or redunda<br>prks and systems?*<br>stomer data they hold<br>vare on all systems, t<br>t are not a related en          | ncies > 5)?*<br>d to only that infor<br>hat is updated wit<br>tity to the insured                        | h the latest<br>s business? i.e.                   | Yes<br>Yes                | •<br>•     |   |
| acquisition, dives<br>Do you want the<br>Are firewalls inst<br>Does the Insured<br>necessary in cond<br>Does the Insured<br>security patches<br>Are there any col                                                                                                    | tment, employee layoffs, early r<br>insolvency exclusion removed?*<br>alled between all wireless netwo<br>limit the amount of personal cu<br>ducting their business?* ⑦<br>use anti-virus and security softw<br>* ⑦<br>mpanies listed as an insured that<br>bsidiary or do not have a directo<br>any* ⑦                                                                  | etirement or redunda<br>prks and systems?*<br>stomer data they hold<br>vare on all systems, t<br>t are not a related en          | ncies > 5)?*<br>d to only that infor<br>hat is updated wit<br>tity to the insured                        | h the latest<br>s business? i.e.                   | Yes<br>Yes<br>Yes         | •<br>•     |   |
| acquisition, dives<br>Do you want the<br>Are firewalls inst<br>Does the Insured<br>necessary in con<br>Does the Insured<br>security patches?<br>Are there any co<br>they are not a su<br>associated comp                                                                                   | tment, employee layoffs, early r<br>insolvency exclusion removed?*<br>alled between all wireless netwo<br>limit the amount of personal cu<br>ducting their business?* ⑦<br>use anti-virus and security softw<br>* ⑦<br>mpanies listed as an insured that<br>bsidiary or do not have a directo<br>any* ⑦                                                                  | etirement or redunda<br>prks and systems?*<br>stomer data they hold<br>vare on all systems, t<br>t are not a related en          | ncies > 5)?*<br>d to only that infor<br>hat is updated wit<br>tity to the insured                        | h the latest<br>s business? i.e.                   | Yes<br>Yes<br>Yes         | •<br>•     |   |
| acquisition, dives<br>Do you want the<br>Are firewalls inst<br>Does the Insured<br>becessary in cond<br>Does the Insured<br>security patches<br>Are there any con<br>they are not a su<br>associated comp<br>Endorsem                                                                      | ttment, employee layoffs, early r<br>insolvency exclusion removed?*<br>alled between all wireless netwo<br>limit the amount of personal cu<br>ducting their business?* ⑦<br>use anti-virus and security softwo<br>(?)<br>mpanies listed as an insured that<br>bsidiary or do not have a directo<br>any* ⑦<br>ents                                                        | etirement or redunda<br>prks and systems?*<br>stomer data they hold<br>vare on all systems, t<br>t are not a related en          | ncies > 5)?*<br>d to only that infor<br>hat is updated wit<br>tity to the insured                        | h the latest<br>s business? i.e.                   | Yes<br>Yes<br>Yes         | •<br>•     |   |
| acquisition, dives<br>Do you want the<br>Are firewalls inst<br>Does the Insured<br>becessary in cond<br>Does the Insured<br>security patches<br>Are there any con-<br>they are not a su<br>associated compu-<br>Endorsem<br>Add/Remove<br>Turnover                                         | ttment, employee layoffs, early r<br>insolvency exclusion removed?*<br>alled between all wireless netwo<br>limit the amount of personal cu<br>ducting their business?* ⑦<br>use anti-virus and security softw<br>penanies listed as an insured that<br>bidiary or do not have a directo<br>any* ⑦<br>ents                                                                | etirement or redunda<br>prks and systems?*<br>stomer data they hold<br>vare on all systems, t<br>t are not a related en          | ncies > 5)?*<br>d to only that infor<br>hat is updated wit<br>tity to the insured                        | h the latest<br>s business? i.e.                   | Yes<br>Yes<br>Yes         | •<br>•     |   |
| acquisition, dives<br>Do you want the<br>Are firewalls inst<br>Does the Insured<br>becessary in cond<br>Does the Insured<br>security patches<br>Are there any con-<br>they are not a su<br>associated compu-<br>Endorsem<br>Add/Remove<br>Turnover                                         | ttment, employee layoffs, early r<br>insolvency exclusion removed?*<br>alled between all wireless netwo<br>limit the amount of personal cu<br>ducting their business?* ⑦<br>use anti-virus and security softwo<br>(?)<br>mpanies listed as an insured that<br>bsidiary or do not have a directo<br>any* ⑦<br>ents                                                        | etirement or redunda<br>prks and systems?*<br>stomer data they hold<br>vare on all systems, t<br>t are not a related en          | ncies > 5)?*<br>d to only that infor<br>hat is updated wit<br>tity to the insured                        | h the latest<br>s business? i.e.                   | Yes<br>Yes<br>Yes<br>No   | •<br>•     |   |
| acquisition, dives<br>Do you want the<br>Are firewalls inst<br>Does the Insured<br>becessary in cond<br>Does the Insured<br>security patches<br>Are there any con-<br>they are not a su<br>associated compu-<br>Endorsem<br>Add/Remove<br>Turnover                                         | ttment, employee layoffs, early r<br>insolvency exclusion removed?*<br>alled between all wireless netwo<br>limit the amount of personal cu<br>ducting their business?* ⑦<br>use anti-virus and security softwo<br>(?)<br>mpanies listed as an insured that<br>bsidiary or do not have a directo<br>any* ⑦<br>ents<br>(?)<br>ercentage of turnover per state.<br>NSW VIC  | etirement or redunda<br>The stormer data they hole<br>vare on all systems, t<br>t are not a related en<br>r or officer acting as | ncies > 5)?*<br>d to only that infor<br>hat is updated wit<br>tity to the insured<br>an outside entity e | h the latest<br>s business? i.e.<br>xecutive of an | Yes<br>Yes<br>Yes<br>No   | •<br>•     |   |
| Acquisition, dives<br>Do you want the<br>Are firewalls inst<br>Does the Insured<br>Does the Insured<br>Does the Insured<br>Security patches<br>Are there any cor<br>they are not a su<br>associated comp<br>Endorsem<br>Add/Remove<br>Turnover<br>Please provide po                        | ttment, employee layoffs, early r<br>insolvency exclusion removed?*<br>alled between all wireless network<br>limit the amount of personal cu<br>ducting their business?* ⑦<br>use anti-virus and security softwork<br>(?)<br>mpanies listed as an insured that<br>bidiary or do not have a directo<br>any* ⑦<br>ents<br>?<br>ercentage of turnover per state.<br>NSW VIC | etirement or redunda<br>The stormer data they hole<br>vare on all systems, t<br>t are not a related en<br>r or officer acting as | ncies > 5)?*<br>d to only that infor<br>hat is updated wit<br>tity to the insured<br>an outside entity e | h the latest<br>s business? i.e.<br>xecutive of an | Yes<br>Yes<br>No<br>Total | •<br>•     |   |
| Acquisition, dives<br>Do you want the<br>Are firewalls inst<br>Does the Insured<br>Does the Insured<br>Does the Insured<br>Security patches?<br>Are there any cor<br>they are not a su<br>associated comp<br>Endorsem<br>Add/Remove<br>Turnover<br>Please provide por<br>Dercentage of tur | ttment, employee layoffs, early r<br>insolvency exclusion removed?*<br>alled between all wireless network<br>limit the amount of personal cu<br>ducting their business?* ⑦<br>use anti-virus and security softwork<br>(?)<br>mpanies listed as an insured that<br>bidiary or do not have a directo<br>any* ⑦<br>ents<br>?<br>ercentage of turnover per state.<br>NSW VIC | etirement or redunda<br>The stormer data they hole<br>vare on all systems, t<br>t are not a related en<br>r or officer acting as | ncies > 5)?*<br>d to only that infor<br>hat is updated wit<br>tity to the insured<br>an outside entity e | h the latest<br>s business? i.e.<br>xecutive of an | Yes<br>Yes<br>No<br>Total | •<br>•     |   |

| 1 | <b>Business search.</b> Select an occupation by typing the occupation description in this field. ( <b>Note:</b> The system requires a minimum of 4 alphanumeric characters to execute the search). The occupations matching your selection will be listed. Select the correct occupation from the available occupations list. Once you have selected the occupation, the ANZSIC, Business/Occupation and Business description fields will be automatically populated. |
|---|----------------------------------------------------------------------------------------------------|
|   | <b>Business to print on policy.</b> If the standard business/occupation and business descriptions are insufficient, enter full business description here. <b>Note:</b> This will require Zurich acceptance.                                                                                                    |
| 2 | <b>Turnover.</b> Enter turnover for the business that is being insured.                                                                                                    |
| 3 | <b>Is your company?</b> This question is to determine the type of company the insured is operating. It is a drop down selection. Zurich's Management Liability Insurance is designed for small to medium sized incorporated entities such as:<br>- Private Companies (i.e. Pty Ltd)<br>- Not for Profit Organisations (Associations)<br>- Unlisted Public Companies                                                                                                   |
|   | Important Note: Zurich's Management Liability Insurance should not be provided to sole traders (because they are not corporations i.e. not subject to the Corporations Act 2001) or partnerships (because a partnership is not an entity which can be sued in its own name).                                                                                                    |
| 4 | Business Address. Select the suburb, state and postcode of the Insured principal business address.                                                                                                    |
| 5 | <b>Coverage details.</b> Dependent on the cover type chosen, additional information will need to be completed. Sections 1 to 7 are pre-populated as per the ANZSIC code selected. Limits and deductibles can be customised to cater for your client's needs by selecting the appropriate values from the drop down selection.                                                                                                    |
| 6 | <b>Management Liability Questions.</b> All questions are pre-populated. Please review all questions and if required questions can be changed by clicking on the drop down arrow.                                                                                                    |
| 7 | <b>Endorsements.</b> Select "Add/Remove" to display the pop up window containing the full list of endorsement options. Select appropriate endorsements for the risk.                                                                                                    |
| 8 | Percentage of Turnover. This is the percentage of turnover per state for the calculation of taxes and charges.                                                                                                    |

#### Policy Business Travel

1 2 3

4

5

| or Somalia?*<br>Will manual labour<br>Do you anticipate<br><b>Number an</b><br>Annual overseas i<br>Annual domestic t                                                                 | 1 ddress vostcode stions ⑦ a travelling to any of v account for more th th that any insured per vid average duration trips ⑦ 3                                                                                       | nan 20% of any c<br>rsons will be flyin<br>on of declared<br>10<br>30<br>n 9)*<br>section 3 only)* | untries: Afghanisi<br>one trip?*<br>g in a non schedu | b or postcode P<br>tan, Chechnya, Iraq, North Korea<br>Jed light aircraft or helicopter?*<br>Average duration of overseas trip<br>Average duration of domestic trip |                                     | •<br>•<br>days                 |      |
|----------------------------------------------------------------------------------------------------|----------------------------------------------------------------------------------------------------|----------------------------------------------------------------------------------------------------|-------------------------------------------------------|----------------------------------------------------------------------------------------------------|-------------------------------------|--------------------------------|------|
| Business a<br>Suburb / State / F<br>Travel que<br>Will the insured bi<br>or Somalia?*<br>Will manual laboui<br>Do you anticipate<br>Number ar<br>Annual overseas<br>Annual domestic t | ddress<br>vostcode<br>stions ⑦<br>a travelling to any of<br>v account for more th<br>that any insured per<br>d average duration<br>trips ⑦<br>3<br>rips ⑦<br>3<br>ections 3 and section<br>phs limit of liability (s | nan 20% of any c<br>rsons will be flyin<br>on of declared<br>10<br>30<br>n 9)*<br>section 3 only)* | untries: Afghanisi<br>one trip?*<br>g in a non schedu | tan, Chechnya, Iraq, North Korea<br>Jed light aircraft or helicopter?*<br>Average duration of overseas trip                                                         | No<br>No<br>No<br>5 <sup>3</sup> 14 | •                              |      |
| Business a<br>Suburb / State / F<br>Travel que<br>Will the insured bi<br>or Somalia?*<br>Will manual laboui<br>Do you anticipate<br>Number ar<br>Annual overseas<br>Annual domestic t | ddress<br>vostcode<br>stions ⑦<br>a travelling to any of<br>v account for more th<br>that any insured per<br>d average duration<br>trips ⑦<br>3<br>rips ⑦<br>3<br>ections 3 and section<br>phs limit of liability (s | nan 20% of any c<br>rsons will be flyin<br>on of declared<br>10<br>30<br>n 9)*<br>section 3 only)* | untries: Afghanisi<br>one trip?*<br>g in a non schedu | tan, Chechnya, Iraq, North Korea<br>Jed light aircraft or helicopter?*<br>Average duration of overseas trip                                                         | No<br>No<br>No<br>5 <sup>3</sup> 14 | •                              |      |
| Suburb / State / F<br>Travel que<br>Will the insured bi<br>or Somalia?*<br>Will manual labour<br>Do you anticipate<br>Number an<br>Annual overseas<br>Annual domestic t               | vestcode<br>stions ⑦<br>e travelling to any of<br>e account for more th<br>that any insured per<br>d average duration<br>trips ⑦ 3<br>rips ⑦ 3<br>ections 3 and section<br>phs limit of liability (s                 | nan 20% of any c<br>rsons will be flyin<br>on of declared<br>10<br>30<br>n 9)*<br>section 3 only)* | untries: Afghanisi<br>one trip?*<br>g in a non schedu | tan, Chechnya, Iraq, North Korea<br>Jed light aircraft or helicopter?*<br>Average duration of overseas trip                                                         | No<br>No                            | •                              |      |
| Travel que<br>Will the insured bi<br>or Somalia?*<br>Will manual labour<br>Do you anticipate<br>Number an<br>Annual overseas i<br>Annual overseas i                                   | stions ⑦<br>e travelling to any of<br>r account for more th<br>that any insured per<br>ind average duration<br>d average duration<br>trips ⑦ 3<br>rips ⑦ 3<br>ections 3 and section<br>phts limit of liability (s    | nan 20% of any c<br>rsons will be flyin<br>on of declared<br>10<br>30<br>n 9)*<br>section 3 only)* | untries: Afghanisi<br>one trip?*<br>g in a non schedu | tan, Chechnya, Iraq, North Korea<br>Jed light aircraft or helicopter?*<br>Average duration of overseas trip                                                         | No<br>No                            | •                              |      |
| Will the insured bi<br>or Somalia?*<br>Will manual labour<br>Do you anticipate<br><b>Number an</b><br>Annual overseas 1<br>Annual domestic t                                          | e travelling to any of<br>account for more th<br>that any insured per-<br><b>id average duration</b><br>trips (2) 3<br>rips (2) 3<br>ections 3 and sections<br>phts limit of liability (s                            | nan 20% of any c<br>rsons will be flyin<br>on of declared<br>10<br>30<br>n 9)*<br>section 3 only)* | one trip?*<br>g in a non schedu                       | uled light aircraft or helicopter?*<br>Average duration of overseas trip                                                                                            | No<br>No                            | •                              |      |
| or Somalia?*<br>Will manual labour<br>Do you anticipate<br><b>Number an</b><br>Annual overseas i<br>Annual domestic t                                                                 | account for more th<br>that any insured per<br><b>id average duration</b><br>trips (7) 3<br>rips (7) 3<br>ections 3 and section<br>phts limit of liability (s                                                        | nan 20% of any c<br>rsons will be flyin<br>on of declared<br>10<br>30<br>n 9)*<br>section 3 only)* | one trip?*<br>g in a non schedu                       | uled light aircraft or helicopter?*<br>Average duration of overseas trip                                                                                            | No<br>No                            | •                              |      |
| Number an<br>Annual overseas<br>Annual domestic t                                                                                                    | nd average duration<br>trips ⑦ 3<br>rips ⑦ 3<br>ections 3 and section<br>ghts limit of liability (s                                                                                                    | n of declared<br>10<br>30<br>n 9)*<br>section 3 only)*                                             |                                                       | Average duration of overseas trip                                                                                                    | <sup>s 3</sup> 14                   |                                |      |
| Annual overseas i<br>Annual domestic t                                                                                                    | trips 7 3<br>rips 7 3<br>ections 3 and section<br>ghts limit of liability (s                                                                                                    | 10<br>30<br>n 9)*<br>section 3 only)*                                                              | trips                                                 |                                                                                                    |                                     | days                           |      |
| Annual domestic t                                                                                                    | rips 7 3<br>ections 3 and section<br>phts limit of liability (s                                                                                                    | 30<br>n 9)*<br>section 3 only)*                                                                    |                                                       |                                                                                                    |                                     | days                           |      |
| Annual domestic t                                                                                                    | rips 7 3<br>ections 3 and section<br>phts limit of liability (s                                                                                                    | 30<br>n 9)*<br>section 3 only)*                                                                    |                                                       |                                                                                                    |                                     |                                |      |
|                                                                                                    | ections 3 and section<br>ghts limit of liability (s                                                                                                    | n 9)*<br>section 3 only)*                                                                          |                                                       |                                                                                                    | s <sup>3</sup> 3                    | days                           |      |
|                                                                                                    | ghts limit of liability (s                                                                                                    | ection 3 only)*                                                                                    |                                                       |                                                                                                    | \$ 2,500,000                        | <b>_</b>                       |      |
|                                                                                                    |                                                                                                    |                                                                                                    |                                                       |                                                                                                    | \$ 500,000                          |                                |      |
|                                                                                                    |                                                                                                    | eisure travel) <sup>(2)</sup><br>Surname                                                           |                                                       | Relationship                                                                                                    | \$ <u>1500,000</u>                  | <u> </u>                       |      |
|                                                                                                    |                                                                                                    |                                                                                                    |                                                       | Select                                                                                                    | •                                   | m 📀                            |      |
| Coverage                                                                                                    | Details                                                                                                    |                                                                                                    |                                                       |                                                                                                    |                                     |                                |      |
| coverage                                                                                                    | Jecoli J                                                                                                    |                                                                                                    |                                                       |                                                                                                    |                                     |                                |      |
| <i>a</i>                                                                                                    |                                                                                                    |                                                                                                    |                                                       | Sum Insured                                                                                                    |                                     | Excess                         |      |
| Section 1 🕐                                                                                                    | Zurich Assist                                                                                                    |                                                                                                    |                                                       | Unlimited                                                                                                    |                                     |                                |      |
| Carble of D                                                                                                    |                                                                                                    |                                                                                                    |                                                       |                                                                                                    |                                     |                                |      |
| Section 2 🕐                                                                                                    | Overseas medical                                                                                                    | expenses*                                                                                          |                                                       | Unlimited                                                                                                    |                                     | \$ 0                           | •    |
| Section 3                                                                                                    | Accidental Death a<br>7 times annual sale<br>Accompanying spo<br>Weekly Injury Cov<br>Weekly Sickness C<br>Weekly Benefits (p<br>Benefit period for o                                                                | ary to a maximum<br>puse or partner au<br>rer*<br>iover*<br>per Insured perso                      | n of \$500,000<br>nd dependant ch                     | erson)* \$ 500,000<br>ildren limited to \$250,000<br>Yes<br>Yes<br>2,000<br>156 Weeks                                                                               |                                     | 7 days                         |      |
| Section 4                                                                                                    | Loss of deposits*<br>Cancellation and C<br>Alternative Employ<br>Missed Transport o                                                                                                    | /ee/Resumption c                                                                                   | of Assignment*                                        | \$ 10,000<br>Unlimited<br>\$ 10,000<br>\$ 10,000                                                                                                    | •                                   | \$ 0                           | T    |
| Section 5                                                                                                    | Baggage* ⑦<br>Electronic Equipme<br>Money or Travel D<br>Deprivation of Bag                                                                                                    | ocuments* 🕐                                                                                        |                                                       | \$ 10,000<br>\$ 5,000<br>\$ 5,000<br>\$ 3,000                                                                                                    | •<br>•<br>•                         | \$ 0<br>\$ 250<br>\$ 0<br>\$ 0 | •    |
| Section 6                                                                                                    | Political Unrest and Aggregate*                                                                                                    | d Natural Disaster                                                                                 | r Evacuation*                                         | \$ 25,000<br>\$ 100,000                                                                                                    | •<br>•                              |                                |      |
| Section 7 🕐                                                                                                    | Vehicle Excess Wa                                                                                                    | iver*                                                                                              |                                                       | \$ 5,000                                                                                                    | •                                   |                                |      |
| Section 8 🕐                                                                                                    | Personal Liability*                                                                                                    |                                                                                                    |                                                       | \$ 10,000,000                                                                                                    | •                                   |                                |      |
| Section 9 🕐                                                                                                    | Kidnap and Ransor                                                                                                    | m*                                                                                                 |                                                       | \$ 500,000                                                                                                    | •                                   |                                |      |
| Section 10                                                                                                    | Limit (a) Weekly co<br>Limit (b) Total limit                                                                                                    | of liability any on                                                                                | ne accident*                                          | \$ 1,000<br>\$ 1,000,000                                                                                                    | <ul> <li>▼</li> </ul>               |                                |      |
|                                                                                                    | Limit (c) Aggregate                                                                                                    | e limit of liability*                                                                              |                                                       | \$ 1,000,000                                                                                                    | •                                   |                                |      |
| Endorsem                                                                                                    | ents                                                                                                    |                                                                                                    |                                                       |                                                                                                    |                                     |                                |      |
| Add/Remove                                                                                                    |                                                                                                    |                                                                                                    |                                                       |                                                                                                    |                                     |                                |      |
| Financial s                                                                                                    | ummary                                                                                                    |                                                                                                    |                                                       |                                                                                                    |                                     |                                |      |
|                                                                                                    |                                                                                                    |                                                                                                    |                                                       | Base<br>Total Payable<br>Full Price                                                                                                    | \$                                  |                                |      |
| < Previous                                                                                                    | Delete risk Ad                                                                                                    | id referral Add                                                                                    | d page notes                                          | Package Discount                                                                                                    | \$ Calculate                        |                                | Next |

|   | Business/Occupation and Business description fields will be automatically populated.                                                                                                    |
|---|----------------------------------------------------------------------------------------------------|
|   | <b>Business to print on policy.</b> If the standard business/occupation and business descriptions are insufficient, enter full business description here. <b>Note:</b> This will require Zurich acceptance.                                 |
| 2 | Business Address. Select the suburb, state and postcode of the Insured business address.                                                                                                    |
| 3 | <b>Travel questions.</b> All questions are defaulted to "No" in the drop down list. Please review all questions and if required questions can be changed by clicking on the drop down arrow and selecting "Yes".                            |
| 4 | <b>Number and average duration of declared trips.</b> All sections are defaulted based on the ANZSIC code selected.<br>Each section can be changed as per the information provided.                                                         |
| 5 | <b>Coverage details.</b> Dependent on the cover type chosen, additional information will need to be completed. Sections 1 to 10 are defaulted as per the ANZSIC code selected. Each section can be changed as per the information provided. |
| 6 | <b>Endorsements.</b> Select "Add/Remove" to display the pop up window containing the full list of endorsement options. Select appropriate endorsements for the risk.                                                                        |

Business search. Select an occupation by typing the occupation description in this field. (Note: The system requires a

minimum of 4 alphanumeric characters to execute the search). The occupations matching your selection will be listed. Select the correct occupation from the available occupations list. Once you have selected the occupation, the ANZSIC,

#### Policy **Premium Summary**

| Premium summary 🕐                                       |                |                 |                       |                  |    |   |            |           |             |   |                  |
|---------------------------------------------------------|----------------|-----------------|-----------------------|------------------|----|---|------------|-----------|-------------|---|------------------|
| Display Detail                                          | Package (      | Discount 🔻      |                       |                  |    |   |            |           |             |   |                  |
| Annual Premium Version                                  | Premium P      | eriod Premium   | 0                     |                  |    |   |            |           |             |   |                  |
| 7 BLUE STREET NORTH                                     | SYDNEY         |                 |                       |                  |    |   |            |           |             |   | Delete Situation |
|                                                         | Base           | Total pay       | Full price            | Pkg Discount     |    |   | Comm.      | Comm. GST | Net prem    |   |                  |
| Fire                                                    | \$9,302.92     | \$14,835.09     | \$16,668.64           | \$1,833.55 (11%) | 23 | % | \$2,139.67 | \$213.97  | \$12,481.45 | Î |                  |
| Business interruption                                   | \$2,517.49     | \$4,014.57      | \$4,510.75            | \$496.18 (11%)   | 23 | % | \$579.02   | \$57.90   | \$3,377.65  | Î |                  |
| Liability - public                                      | \$1,048.89     | \$1,257.62      | <del>\$1,413.06</del> | \$155.44 (11%)   | 23 | % | \$241.24   | \$24.12   | \$992.26    | Ŵ |                  |
| Liability - product                                     | \$349.63       | \$419.20        | <del>\$471.01</del>   | \$51.81 (11%)    | 23 | % | \$80.41    | \$8.04    | \$330.75    | Â |                  |
| Liability - CPL                                         | \$0.00         | \$0.00          | \$0.00                | \$0.00 (11%)     | 23 | % | \$0.00     | \$0.00    | \$0.00      | Â |                  |
| Burglary                                                | \$269.50       | \$323.13        | \$363.07              | \$39.94 (11%)    | 23 | % | \$61.99    | \$6.20    | \$254.94    | Â |                  |
| Money                                                   | \$563.72       | \$675.90        | \$759.44              | \$83.54 (11%)    | 23 | % | \$129.66   | \$12.97   | \$533.27    | Ŵ |                  |
| Glass                                                   | \$492.25       | \$590.21        | <del>\$663.16</del>   | \$72.95 (11%)    | 23 | % | \$113.22   | \$11.32   | \$465.67    | Î |                  |
| Business special risk                                   | \$194.50       | \$310.17        | <del>\$348.51</del>   | \$38.34 (11%)    | 23 | % | \$44.74    | \$4.47    | \$260.96    | Î |                  |
| Employee fraud                                          | \$730.47       | \$875.84        | <del>\$984.09</del>   | \$108.25 (11%)   |    | % | \$168.01   | \$16.80   | \$691.03    | Ŵ |                  |
| Engineering                                             | \$2,727.51     | \$3,270.28      | <del>\$3,674.47</del> | \$404.19 (11%)   | 23 | % | \$627.33   | \$62.73   | \$2,580.22  | Î |                  |
| Electronic equipment -<br>accidental damage             | \$53.72        | \$85.67         | <del>\$96.26</del>    | \$10.59 (11%)    | 23 | % | \$12.36    | \$1.24    | \$72.07     | Û |                  |
| Electronic equipment -<br>breakdown                     | \$90.70        | \$108.75        | <del>\$122.19</del>   | \$13.44 (11%)    | 23 | % | \$20.86    | \$2.09    | \$85.80     | Ŵ |                  |
| Total                                                   | \$18,341.30    | \$26,766.43     | \$30,074.65           | \$3,308.22       |    |   | \$4,218.51 | \$421.85  | \$22,126.07 |   |                  |
| Motor vehicles                                          |                |                 |                       |                  |    |   |            |           |             |   |                  |
| *                                                       | Base           | Total pay       | Full price            | Pkg Discount     |    |   | Comm.      | Comm. GST | Net prem    |   |                  |
| Vehicle 1 (BBB11R)                                      | \$879.32       | \$1,025.77      | \$1,025.77            |                  | 10 | % | \$87.93    | \$8.79    | \$929.05    | Î |                  |
| Total                                                   | \$879.32       | \$1,025.77      | \$1,025.77            |                  |    |   | \$87.93    | \$8.79    | \$929.05    |   |                  |
| 🗆 Management Liability                                  |                |                 |                       |                  |    |   |            |           |             |   |                  |
| *                                                       | Base           | Total pay       | Full price            | Pkg Discount     |    |   | Comm.      | Comm. GST | Net prem    |   |                  |
| Management Liability                                    | \$1,788.71     | \$2,144.38      | \$2,257.24            | \$112.86 (5%)    | 23 | % | \$411.41   | \$41.14   | \$1,691.83  | Ŵ |                  |
| Total                                                   | \$1,788.71     | \$2,144.38      | \$2,257.24            | \$112.86         |    |   | \$411.41   | \$41.14   | \$1,691.83  |   |                  |
| Business Travel                                         |                |                 |                       |                  |    |   |            |           |             |   |                  |
|                                                         | Base           | Total pay       | Full price            | Pkg Discount     |    |   | Comm.      | Comm. GST | Net prem    |   |                  |
| Domestic Travel                                         | \$188.36       | \$223.83        | <del>\$235.61</del>   | \$11.78 (5%)     | 23 | % | \$43.33    | \$4.33    | \$176.17    | Û |                  |
| Overseas Travel                                         | \$550.43       | \$555.28        | <del>\$584.51</del>   | \$29.23 (5%)     | 23 | % | \$126.60   | \$0.00    | \$428.68    | Î |                  |
| Total                                                   | \$738.79       | \$779.11        | \$820.12              | \$41.01          |    |   | \$169.93   | \$4.33    | \$604.85    |   |                  |
| Policy                                                  |                |                 |                       | -                |    |   |            |           |             |   |                  |
| <b>A</b>                                                | Base           | Total pay       | Full price            | Pkg Discount     |    |   | Comm.      | Comm. GST | Net prem    |   |                  |
| Total                                                   | \$21,748.12    | \$30,715.69     | \$34,177.78           | \$3,462.09       |    |   | \$4,887.78 | \$476.11  | \$25,351.80 |   |                  |
| Stamp duty exempt det                                   | ails           |                 |                       |                  |    |   |            |           |             |   |                  |
| Stamp duty exempt? ⑦<br>Please attach the insured's sta | mp duty exempt | No<br>ion forms | ► Attach              |                  |    |   |            |           |             |   |                  |
|                                                         |                |                 |                       |                  |    |   |            |           |             |   |                  |

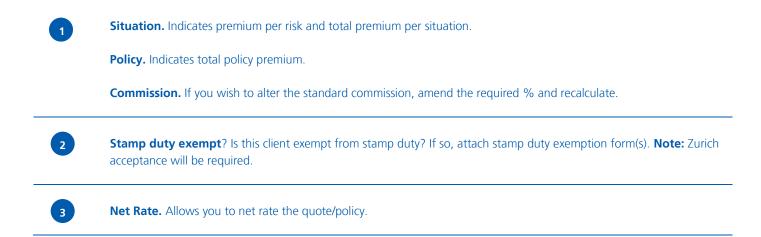

#### Policy Insured Details

| Client reference                              | Broker ( | Guide       |                |         |                          |   |
|-----------------------------------------------|----------|-------------|----------------|---------|--------------------------|---|
| ▼Insured details                              |          |             |                |         |                          |   |
| Search Australian Business F                  | Register |             |                |         |                          |   |
| ABN 🕐                                         |          |             | Search 🕨 🕨 Adv | anced A | ABR Search 🕨 Search ASIC |   |
| Insured name*                                 | Broker ( | Guide       |                |         | 🗉 Trading as             |   |
| ABN                                           |          |             |                |         | S fridding ds            |   |
| ACN 🕐                                         |          |             | ĺ              |         |                          | 1 |
| State business register no.                   |          |             |                |         |                          |   |
| State of registry                             | Select   | . 💌         | -              |         |                          |   |
| Mailing address                               |          |             |                |         |                          |   |
| Insured mailing address:                      | Yes      | •           |                |         |                          |   |
| c/o intermediary<br>Suburb / State / Postcode | NORTH S  |             | NSW 2060       |         |                          |   |
| Unit No / Floor / Building                    |          |             |                |         |                          |   |
| Street No / Name                              | 5        | BLUE STREET |                |         |                          |   |
| ▼Insured contact deta                         | ils      |             |                |         |                          |   |
| Contact name                                  |          |             | Business phone |         |                          |   |
| Email address                                 |          |             | Private phone  |         |                          |   |
| Website                                       |          |             | Fax            |         |                          |   |
|                                               |          |             |                |         |                          |   |
|                                               |          |             |                |         |                          |   |
|                                               |          |             |                |         |                          |   |

Client reference. Details default from the Zurich Business Insurance policy details screen.

**ABN.** If an ABN exists for the client, enter the ABN number (11 digit number) in the ABN field. To validate the ABN select the "Search" button. This will populate various fields (see Insured Name/Trading Name section below).

Alternatively, to search for a company/ABN select the "Advanced ABR Search" link which will open an external website for searching for ABNs. **Note:** Once you have found your ABN, you must copy the ABN from the external website and paste the number into the ABN field within Z.stream.

If the business does not have an ABN, enter the Insured Name and all other relevant information.

**Insured name.** Details default from the Zurich Business Insurance policy details screen. You are able to remove or add trading names that have been automatically populated by selecting the "Add" or "Delete" buttons that are available in that section.

**ACN.** Does the insured have an Australian company number? If you have the 9 digit number, enter it in this field. If you do not have the ACN, select "Search ASIC" which will open an external website for searching. Australian Company Numbers can be located from this link using the insured's details.

**Insured mailing address: c/o intermediary.** If you select "Yes", the mailing address of the intermediary is populated into the relevant address fields. If "No" is selected, then the mailing address of the client is populated into the relevant address fields.

**Google Maps.** Enter the risk location, select the Google Maps icon and Google Maps will show you the risk location on the Google Maps website.

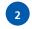

**Insured contact details**. Some details are populated by the broking system. However, you are able to add new or additional information as desired.

# Policy Underwriting Questions

1

2

| Underwriting questions 🕐                                                                                                    |                         |
|----------------------------------------------------------------------------------------------------|-------------------------|
| General Underwriting Questions                                                                                                    |                         |
| Has the Insured, or any directors or officers;                                                                                                    |                         |
| 1. Sustained more than 3 losses or had losses totalling in all more than \$5,000 in the last 3 years for<br>hose sections to be insured by this contract (excluding motor vehicles and management liability)?*                                                                                                    | Select 🔻                |
| <ol><li>Ever had an insurance policy cancelled, declined or terms imposed?*</li></ol>                                                                                                    | Select 🔻                |
| 3. During the past five years:*                                                                                                    |                         |
| (a) been declared bankrupt?*                                                                                                    | Select 🔻                |
| (b) been convicted of a criminal offence?*                                                                                                    | Select 🔻                |
| Situation Underwriting Questions                                                                                                    |                         |
| Has the Insured, or any directors or officers;                                                                                                    |                         |
| <ul> <li>Entered into and SIGNED any contractual or Hold Harmless agreements that may affect our rights of<br/>ecovery against other parties? <u>other than the following types of contracts</u>;</li> <li>a contract which releases any government, semi-government or municipal authority body from any</li> </ul>                                                                                                    | Select                  |
| <ul> <li>iability,</li> <li>contracts for storage of goods or merchandise;</li> </ul>                                                                                                    |                         |
| <ul> <li>lease agreements for the occupancy of any building or part of a building or lease or hire of property.</li> <li>         Motor Underwriting Ouestions     </li> </ul>                                                                                                    |                         |
| © Motor Underwriting Questions                                                                                                    |                         |
| 0                                                                                                    | Select                  |
| Motor Underwriting Questions  Have any of the persons who will drive any of your Vehicles/Plant;  L. Had any convictions for driving under the influence of alcohol or drugs (DUI) and/or exceeding the                                                                                                    | Select ▼<br>Select ▼    |
| Motor Underwriting Questions Have any of the persons who will drive any of your Vehicles/Plant; L. Had any convictions for driving under the influence of alcohol or drugs (DUI) and/or exceeding the prescribed content of alcohol (PCA) in the last 3 years?*                                                                                                    | Derection               |
| Motor Underwriting Questions  Have any of the persons who will drive any of your Vehicles/Plant;  Had any convictions for driving under the influence of alcohol or drugs (DUI) and/or exceeding the prescribed content of alcohol (PCA) in the last 3 years?*  Had a licence suspended or cancelled in the last 5 years?*                                                                                                    | Select V                |
| Motor Underwriting Questions Have any of the persons who will drive any of your Vehicles/Plant; Had any convictions for driving under the influence of alcohol or drugs (DUI) and/or exceeding the prescribed content of alcohol (PCA) in the last 3 years?* Had a licence suspended or cancelled in the last 5 years?* Had any motor claims or accidents in the last 3 years?*                                                                                                    | Select T<br>Select      |
| Motor Underwriting Questions Have any of the persons who will drive any of your Vehicles/Plant; L. Had any convictions for driving under the influence of alcohol or drugs (DUI) and/or exceeding the prescribed content of alcohol (PCA) in the last 3 years?* L. Had a licence suspended or cancelled in the last 5 years?* L. Had any motor claims or accidents in the last 3 years?* L. Had any motor claims or accidents in the last 3 years?* L. Had any motor | Select T<br>Select      |
| Motor Underwriting Questions Have any of the persons who will drive any of your Vehicles/Plant; L. Had any convictions for driving under the influence of alcohol or drugs (DUI) and/or exceeding the prescribed content of alcohol (PCA) in the last 3 years?* L. Had a licence suspended or cancelled in the last 5 years?* L. Had any motor claims or accidents in the last 3 years?* L. Had any motor claims or accidents in the last 3 years?* L. Had any motor | Select T<br>Select      |
| Motor Underwriting Questions Have any of the persons who will drive any of your Vehicles/Plant; L. Had any convictions for driving under the influence of alcohol or drugs (DUI) and/or exceeding the prescribed content of alcohol (PCA) in the last 3 years?* L. Had a licence suspended or cancelled in the last 5 years?* L. Had any motor claims or accidents in the last 3 years?* L. Had any motor claims or accidents in the last 3 years?* L. Been convicted of a total of more than 2 traffic offences (excluding parking) in the last 3 years?* Management Liability Underwriting questions Claims Details                                                                                                    | Select T<br>Select      |
| Motor Underwriting Questions Have any of the persons who will drive any of your Vehicles/Plant; L. Had any convictions for driving under the influence of alcohol or drugs (DUI) and/or exceeding the prescribed content of alcohol (PCA) in the last 3 years?* L. Had a licence suspended or cancelled in the last 5 years?* L. Had any motor claims or accidents in the last 3 years?* L. Had any motor claims or accidents in the last 3 years?* L. Been convicted of a total of more than 2 traffic offences (excluding parking) in the last 3 years?* Management Liability Underwriting questions Claims Details L. Year business was established?*                                                                                                    | Select T<br>Select      |
| Motor Underwriting Questions Have any of the persons who will drive any of your Vehicles/Plant; L. Had any convictions for driving under the influence of alcohol or drugs (DUI) and/or exceeding the prescribed content of alcohol (PCA) in the last 3 years?* L. Had a licence suspended or cancelled in the last 5 years?* L. Had any motor claims or accidents in the last 3 years?* L. Had any motor claims or accidents in the last 3 years?* L. Year business was established?* Has the Insured, or any directors or officers;                                                                                                    | Select   Select  Select |

External ZBI Broker Guide v13.2

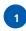

2

**Underwriting questions.** Answer all underwriting questions. If "Yes" is answered, provide full details for each relevant question.

**Entered into any contractual or Hold Harmless agreements that may affect our rights of recovery against other parties?** Has the insured entered into a contract to perform work for a principal or another party? If so, the particulars of the contract details in respect to any Hold Harmless or Waiver of Subrogation agreements will require clarification and referral to Zurich.

**Year the business was established.** This question is for Management Liability contract of insurance and is required to be answered.

#### Policy Complete

| ▼Policy details                                                                    |                                                                                                    |
|------------------------------------------------------------------------------------|----------------------------------------------------------------------------------------------------|
| Closing number 🔞                                                                   |                                                                                                    |
| Documents available to print                                                       |                                                                                                    |
| Certificate of Currency (PDF)                                                      | Customise On Accept                                                                                      |
| New Business Schedule (PDF)                                                        | On Accept                                                                                                |
| Proposal (PDF)                                                                     | On Complete                                                                                              |
|                                                                                    |                                                                                                    |
| Policy stage                                                                       | New Business                                                                                             |
|                                                                                    |                                                                                                    |
| Underwriting status<br>Some of the details on this<br>information is relevant to t | Complete<br>quote may have been pre-populated. Please check and ensure tha<br>e insured's circumstances. |
| Some of the details on this                                                        | quote may have been pre-populated. Please check and ensure tha                                           |
| Some of the details on this                                                        | quote may have been pre-populated. Please check and ensure tha                                           |
| Some of the details on this                                                        | quote may have been pre-populated. Please check and ensure tha                                           |
| Some of the details on this                                                        | quote may have been pre-populated. Please check and ensure tha                                           |
| Some of the details on this                                                        | quote may have been pre-populated. Please check and ensure tha                                           |
| Some of the details on this                                                        | quote may have been pre-populated. Please check and ensure tha                                           |
| Some of the details on this                                                        | quote may have been pre-populated. Please check and ensure tha                                           |

**Closing number**. Enter the closing/reference number in this section.

**Close Now?** This option relates to producing a Cover Note or a New Business policy. Selecting "No" will leave the New Business as a Cover Note. Selecting "Yes" will change the transaction type to a New Business policy once it has been confirmed/accepted in your broking system (allowing you to skip the Cover Note stage).

**Documents available to print.** Based on the transaction type and status, the system will present you with a list of documents available to print. Select the documents you wish to have printed. When exiting the product you will be able to retrieve the documents from your broking system. **Note:** Certificate of Currency documentation is available for print at risk level.

| ▼Situation 1 |    |
|--------------|----|
| Situation 1  |    |
| 🗔 Liability  |    |
| 🗖 Glass      |    |
| ✓ Fire       |    |
|              |    |
|              |    |
| el.          | ÞE |

**Certificates of Currency.** Certificates of Currency can be generated at each risk level:

- Under "Documents available to print", select (tick) "Certificate of Currency"
- Click "Customise" this will launch the "Certificate of Currency – Situations and Risks selection" pop up window
- Select the "Situation" and "Risk(s)" that you want a Certificate of Currency for
- Click "Save"
- Once you have clicked "Done" and confirmed/accepted the transaction in your broking system, you will then be able to view each selected Certificate of Currency document
- Certificate of Currency is not available for Management Liability

Policy status. This shows you the transaction type and status.

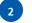

#### Tools Attachments

| Add attachments 😨              |        |        |
|--------------------------------|--------|--------|
| Name*                          |        |        |
| Name*<br>Type*<br>Description* | Select | *      |
| Description*                   |        | *      |
| Attachment*                    |        | Browse |
|                                |        | Attach |

**Adding Attachments.** Relevant documents e.g. claims experience, declarations, quote slips, etc, can be attached to the policy transaction via the attachments section.

| 1 | Enter the name of the document.                                                                    |
|---|----------------------------------------------------------------------------------------------------|
| 2 | Select the document type from the drop down list.                                                  |
| 3 | Enter a description of the document.                                                               |
| 4 | Select "Browse" to attach a document from a directory on your PC.                                  |
| 5 | Click "Attach" to complete the process. The document will then be available for viewing by Zurich. |

To view a previously added document, select the attachment and double click to open.

#### Processing Quotations

| 1 | Launch the Z.stream Business Insurance product from your Broking System.                                                                                                    |
|---|----------------------------------------------------------------------------------------------------|
| 2 | Complete the details on the Zurich Business Insurance screen and select the number of situations and risks that require cover.                                                                                          |
| 3 | Complete all relevant details on the following screens: <ul> <li>Situation(s)</li> <li>Risk(s)</li> <li>Interested Parties</li> <li>Premium Summary</li> <li>Insured Details</li> <li>Underwriting Questions</li> </ul> |
| 4 | Go to the Complete screen.                                                                                                    |
| 5 | Select any documents you want to have printed – <b>Quotation Schedule</b> and <b>Proposal</b> documents can be selected.                                                                                                |
| 6 | Press "Done" – this will return you to your Broking System. Confirm/Accept the transaction.                                                                                                    |

### **Convert Quote to Cover Note**

| 1 | Select "Convert Quote" in the Broking System and launch the product.                                             |
|---|----------------------------------------------------------------------------------------------------|
| 2 | If no details need to be changed in the transaction, proceed to the Complete screen.                             |
| 3 | Change "Close Now?" to "No".                                                                                     |
| 4 | Select any documents you want to have printed – <b>Cover Note</b> and <b>Proposal</b> documents can be selected. |
| 5 | Press "Done" – this will return you to your Broking System. Confirm/Accept the transaction.                      |

## **Convert Cover Note to New Business**

| 1 | Select "Amend Policy" in the Broking System and launch the product.                                                                        |
|---|----------------------------------------------------------------------------------------------------|
| 2 | If no details need to be changed in the transaction, proceed to the Complete screen.                                                       |
| 3 | Change "Close Now?" to "Yes".                                                                                                    |
| 4 | Select any documents you want to have printed – <b>New Business Schedule, Certificate of Currency</b> and <b>Proposal</b> can be selected. |
| 5 | Press "Done" – this will return you to your Broking System. Confirm/Accept the transaction.                                                |

## Endorsements

| 1 | Select "Endorsement" in the Broking System and launch Z.stream.                                                                                                    |
|---|----------------------------------------------------------------------------------------------------|
| 2 | When Z.stream launches, complete any changes as required within the product and press "Calculate".<br><b>Note:</b> A referral may be required for some endorsements depending on the nature of the changes. Zurich acceptance is then required. |
| 3 | Proceed to the Complete Screen.                                                                                                    |
| 4 | Select any documents you want to have printed – <b>Endorsement Quote Schedule</b> and <b>Certificate of Currency</b> can be selected.                                                                                                    |
| 5 | Press "Done" – this will return you to your Broking System. Confirm/Accept the transaction.                                                                                                    |

## Renewals

| 1 | For the first year only, select "Import Renewal" in the Broking System. (Note: In subsequent years, select "Renewal").                                                                                                    |
|---|----------------------------------------------------------------------------------------------------|
| 2 | If no details need to be changed in the renewal, proceed to the Complete screen.                                                                                                    |
| 3 | Change "Close Now?" to "No".<br>Select any documents you want to have printed – <b>Renewal Invitation Schedule</b> can be selected.<br>(Note: If you want to skip straight to closing the renewal, change "Close Now?" to "Yes". <b>Renewal Schedule</b> can then be selected). |
| 4 | Press "Done" – this will return you to your Broking System. Confirm/Accept the transaction.                                                                                                    |

## **Closing a Renewal**

| 1 | Select "Close" in the Broking System and launch the product.                                |
|---|---------------------------------------------------------------------------------------------|
| 2 | If no details need to be changed in the renewal, proceed to the Complete screen.            |
| 3 | Change "Close Now?" to "Yes".                                                               |
| 4 | Select any documents you want to have printed – <b>Renewal Schedule</b> can be selected.    |
| 5 | Press "Done" – this will return you to your Broking System. Confirm/Accept the transaction. |

Zurich Australian Insurance Limited ABN 13 000 296 640, AFS Licence No: 232507 Head Office: 5 Blue Street, North Sydney NSW 2060

Client Enquiries Telephone: 132 687 www.zurich.com.au

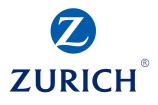